# Visualization Analysis & Design

### Tamara Munzner

Department of Computer Science University of British Columbia

UBC STAT 545A Guest Lecture October 22 2015, Vancouver BC

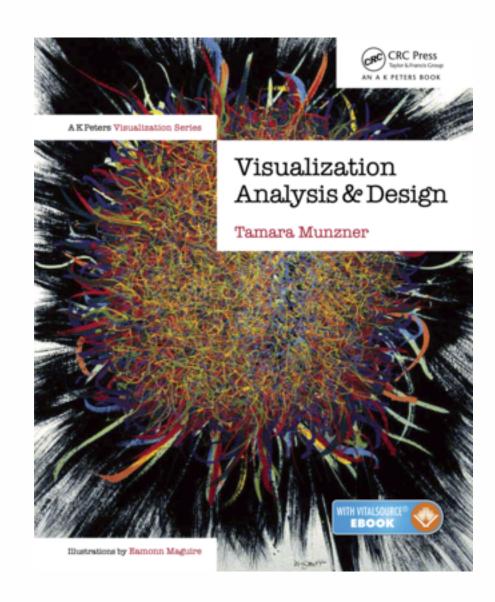

http://www.cs.ubc.ca/~tmm/talks.html#vadl5bryan

<u>@tamaramunzner</u>

### Defining visualization (vis)

Computer-based visualization systems provide visual representations of datasets designed to help people carry out tasks more effectively.

Why?...

## Why have a human in the loop?

Computer-based visualization systems provide visual representations of datasets designed to help people carry out tasks more effectively.

Visualization is suitable when there is a need to augment human capabilities rather than replace people with computational decision-making methods.

- don't need vis when fully automatic solution exists and is trusted
- many analysis problems ill-specified
  - -don't know exactly what questions to ask in advance
- possibilities
  - -long-term use for end users (e.g. exploratory analysis of scientific data)
  - -presentation of known results
  - stepping stone to better understanding of requirements before developing models
  - help developers of automatic solution refine/debug, determine parameters
  - -help end users of automatic solutions verify, build trust

## Why use an external representation?

Computer-based visualization systems provide visual representations of datasets designed to help people carry out tasks more effectively.

external representation: replace cognition with perception

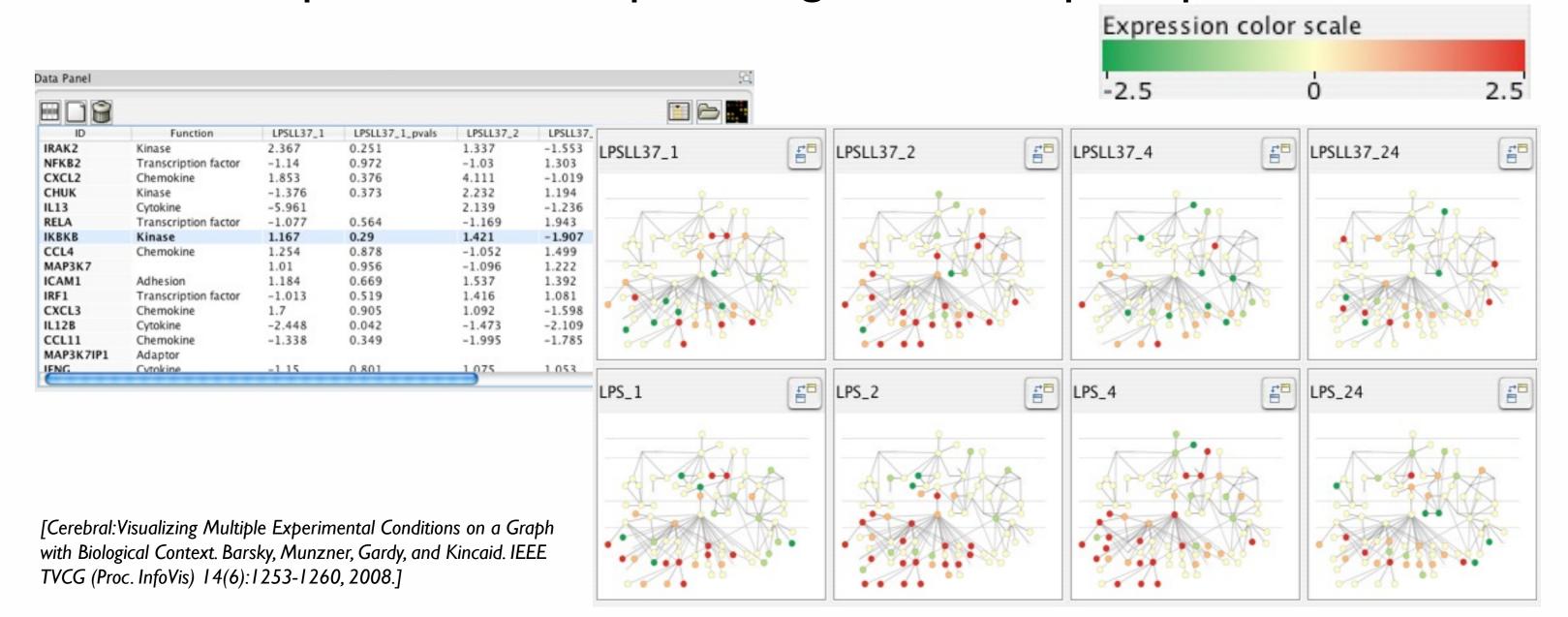

### Why represent all the data?

Computer-based visualization systems provide visual representations of datasets designed to help people carry out tasks more effectively.

- summaries lose information, details matter
  - -confirm expected and find unexpected patterns
  - -assess validity of statistical model

### **Anscombe's Quartet**

| Identical statistics |    |  |
|----------------------|----|--|
| x mean               | 9  |  |
| x variance           | 10 |  |
| y mean               | 8  |  |
| y variance           | 4  |  |
| x/y correlation      | 1  |  |

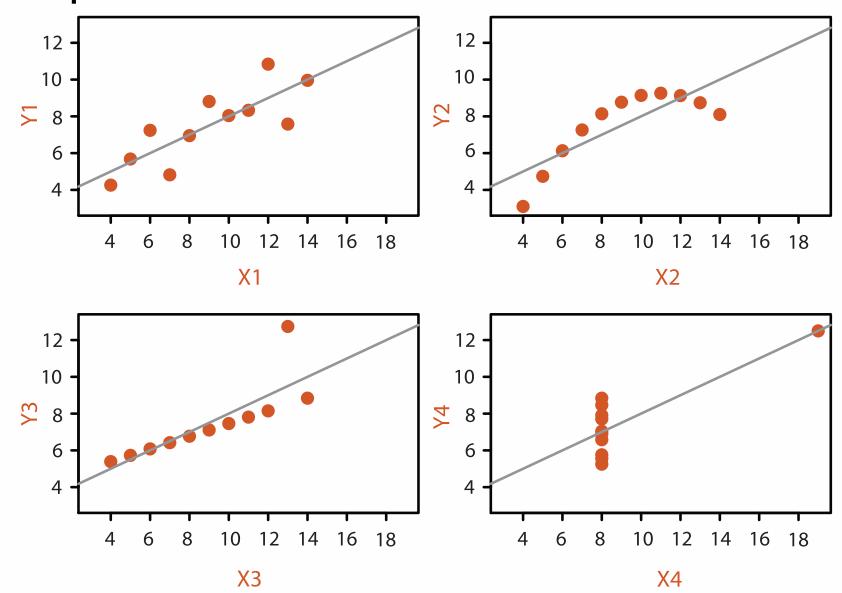

# Analysis framework: Four levels, three questions

- domain situation
  - who are the target users?
- abstraction
  - translate from specifics of domain to vocabulary of vis

[A Nested Model of Visualization Design and Validation. *Munzner. IEEETVCG 15(6):921-928, 2009 (Proc. InfoVis 2009).*]

- what is shown? data abstraction
  - often don't just draw what you're given: transform to new form
- why is the user looking at it? task abstraction
- idiom
  - how is it shown?
    - visual encoding idiom: how to draw
    - interaction idiom: how to manipulate
- algorithm
  - efficient computation

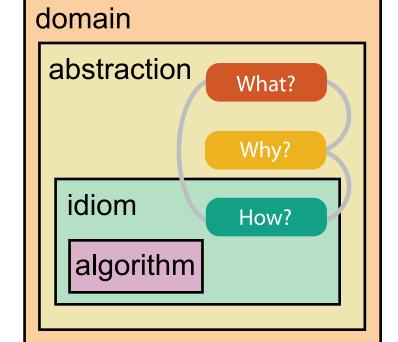

domain

abstraction

algorithm

idiom

 $[A\ Multi-Level\ Typology\ of\ Abstract\ Visualization\ Tasks$ 

Brehmer and Munzner. IEEETVCG 19(12):2376-2385, 2013 (Proc. InfoVis 2013). ]

### Why is validation difficult?

different ways to get it wrong at each level

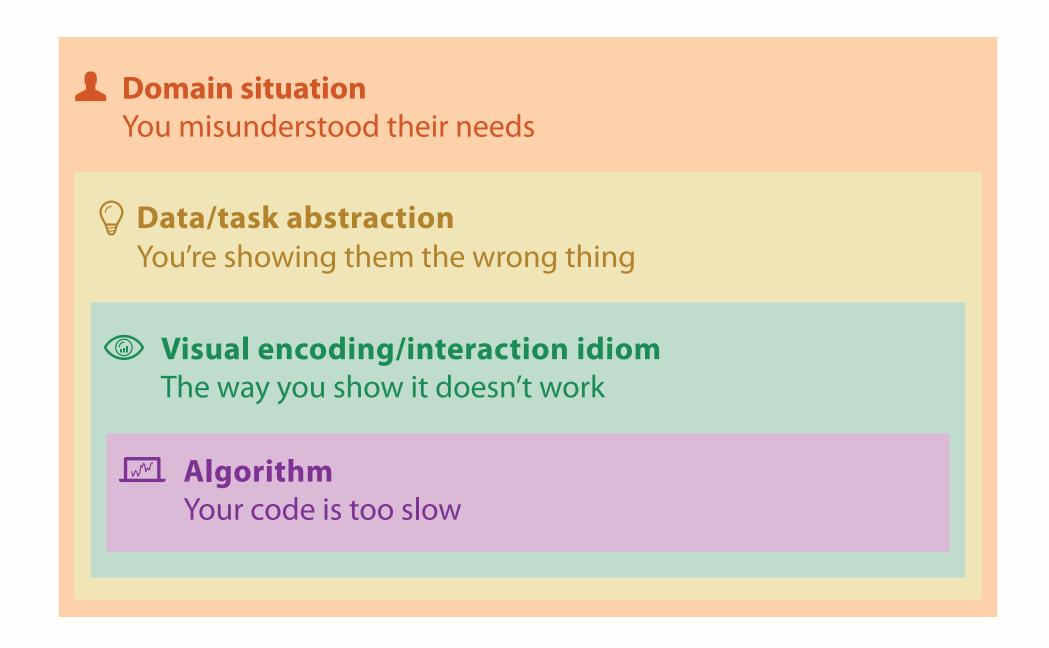

### Why is validation difficult?

solution: use methods from different fields at each level

**Domain situation** anthropology/ Observe target users using existing tools ethnography **Data/task abstraction** Wisual encoding/interaction idiom design Justify design with respect to alternatives **Algorithm** computer Measure system time/memory science Analyze computational complexity cognitive Analyze results qualitatively psychology Measure human time with lab experiment (*lab study*) Observe target users after deployment (*field study*) anthropology/ ethnography Measure adoption

technique-driven work

# What? Why? How?

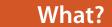

#### **Datasets**

Fields

Grids

Positions

Attributes

#### **Attributes**

**→** Data Types

Tables

Items

Attributes

→ Items

**→** Data and Dataset Types

→ Attributes

Trees

Links

Attributes

Networks &

Items (nodes)

- → Links
- → Positions

Geometry

Items

Positions

→ Grids

Clusters,

Items

Sets, Lists

- **Attribute Types** 
  - → Categorical

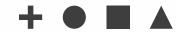

- → Ordered
  - → Ordinal

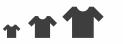

→ Quantitative

Dataset Types

→ Tables

Items (rows)

- → Networks
- → Fields (Continuous)

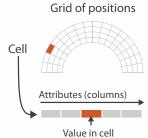

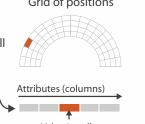

→ Sequential

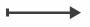

Ordering Direction

→ Diverging

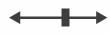

→ Cyclic

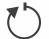

→ Multidimensional Table

Attributes (columns)

Cell containing value

→ Trees

- Key 2 Value in cell Attributes
- → Geometry (Spatial)

→ Dataset Availability

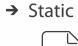

→ Dynamic

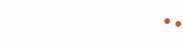

9

### Types: Datasets and data

- **Dataset Types** 
  - → Tables
    - → Networks

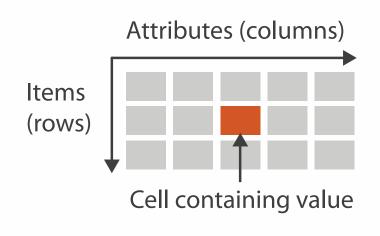

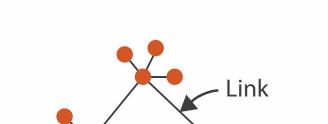

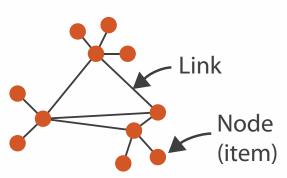

→ Spatial → Fields (Continuous) → Geometry (Spatial) Grid of positions Cell Position Attributes (columns) Value in cell

- **Attribute Types** 
  - → Categorical

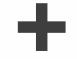

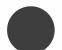

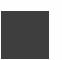

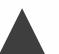

- → Ordered
  - → Ordinal

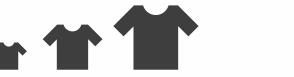

→ Quantitative

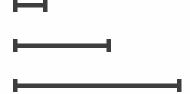

# What? Why? How?

### • {action, target} pairs

- discover distribution
- compare trends
- locate outliers
- browse topology

### Why?

#### 

- Analyze
  - → Consume

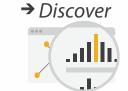

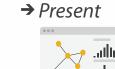

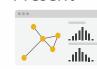

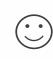

→ Enjoy

- → Produce
  - → Annotate

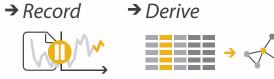

#### Search

|  |                  | Target known   | Target unknown |
|--|------------------|----------------|----------------|
|  | Location known   | ·.··· Lookup   | *. Browse      |
|  | Location unknown | <b>₹</b> Ocate | <: O:> Explore |

#### Query

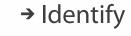

<u>•</u>.

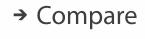

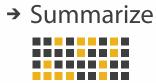

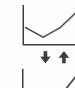

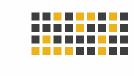

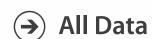

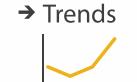

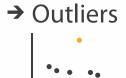

**Targets** 

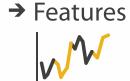

**Attributes** 

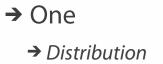

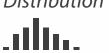

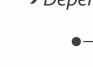

→ Many

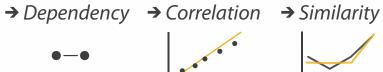

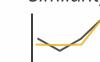

ulh.

→ Extremes

- **Network Data** 
  - → Topology

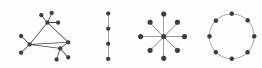

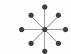

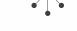

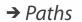

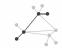

- **Spatial Data** 
  - → Shape

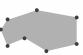

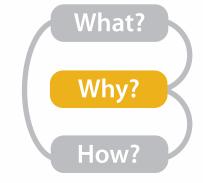

### Actions: Analyze

- consume
  - -discover vs present
    - classic split
    - aka explore vs explain
  - -enjoy
    - newcomer
    - aka casual, social
- produce
  - -annotate, record
  - -derive
    - crucial design choice

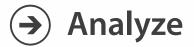

→ Consume

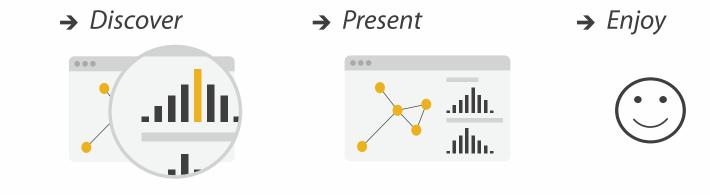

- → Produce
- → Annotate → Record → Derive

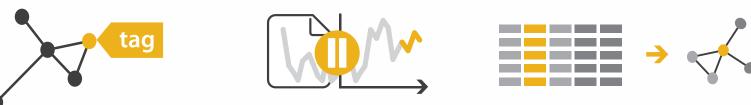

### Derive

- don't just draw what you're given!
  - -decide what the right thing to show is
  - -create it with a series of transformations from the original dataset
  - -draw that
- one of the four major strategies for handling complexity

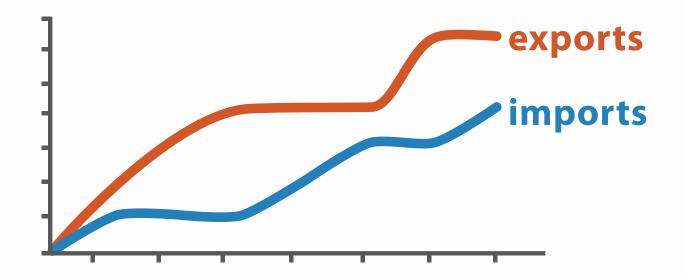

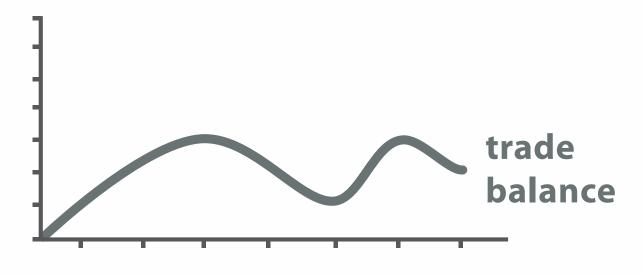

 $trade\ balance = exports - imports$ 

**Derived Data** 

## Analysis example: Derive one attribute

- Strahler number
  - centrality metric for trees/networks
  - derived quantitative attribute
  - draw top 5K of 500K for good skeleton

[Using Strahler numbers for real time visual exploration of huge graphs. Auber. Proc. Intl. Conf. Computer Vision and Graphics, pp. 56–69, 2002.]

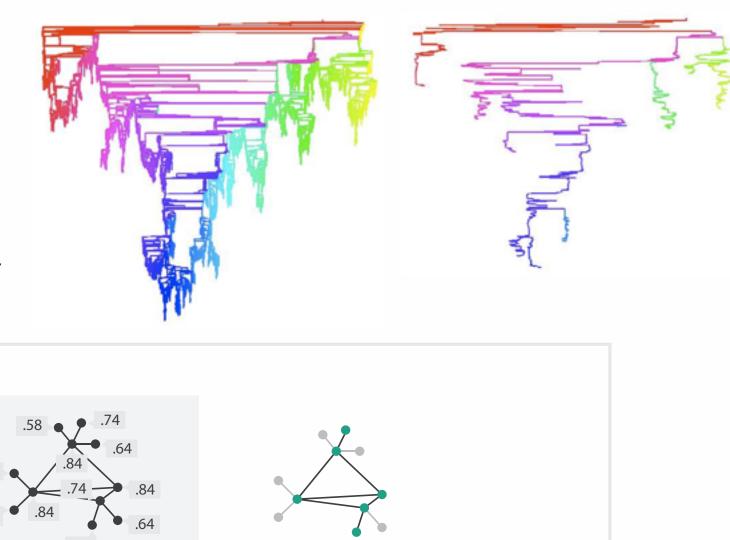

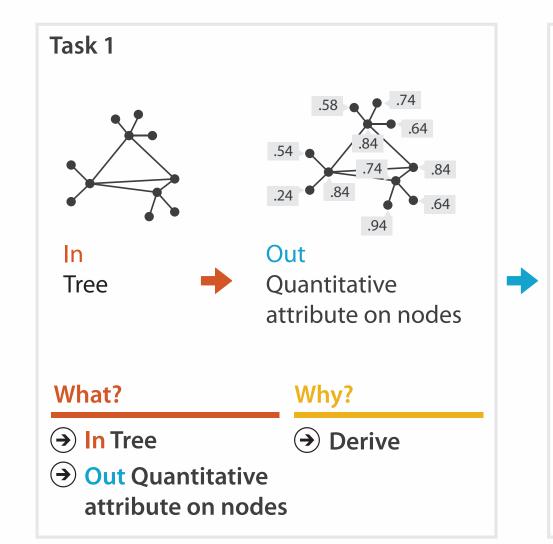

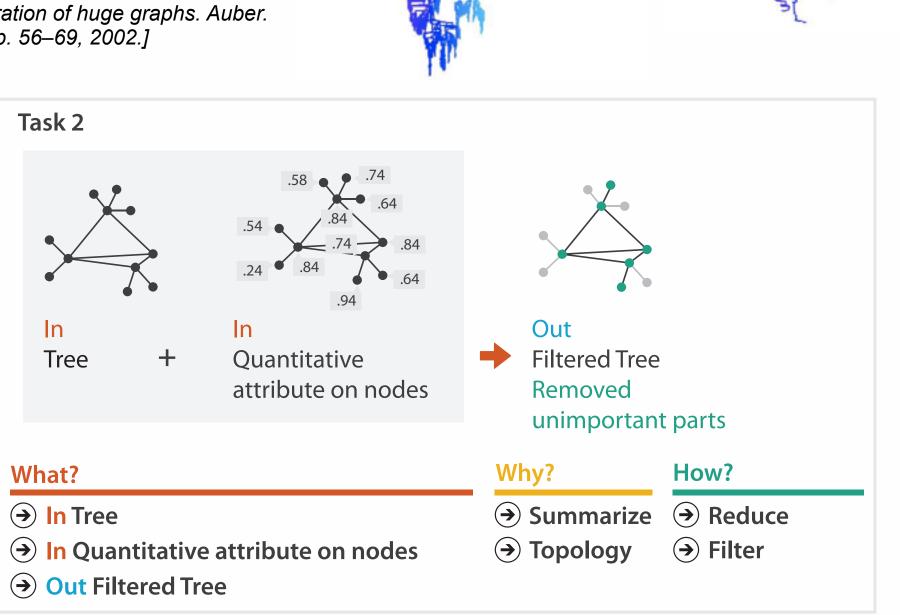

## Actions: Search, query

- what does user know?
- → Search

Query

→ Identify

- -target, location
- how much of the data matters?
  - one, some, all

Target known

Location known

Location unknown

Target unknown

Browse

Explore

- independent choices for each of these three levels
  - ree levels
  - -analyze, search, query
  - -mix and match

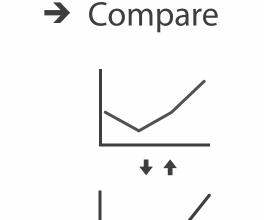

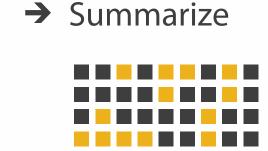

### **Targets**

- **All Data** 
  - → Trends
- → Outliers
- → Features

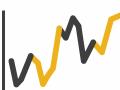

- **Attributes** 
  - → One
    - → Distribution

      - → Extremes

- → Many
  - → Dependency → Correlation → Similarity

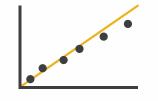

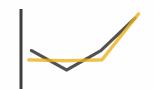

- **Network Data** 
  - → Topology

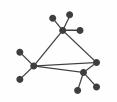

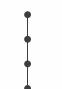

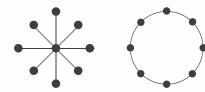

→ Paths

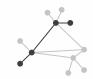

- **Spatial Data** 
  - → Shape

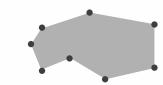

#### How?

#### Encode

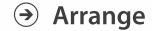

→ Express

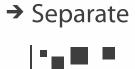

→ Order

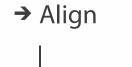

→ Use

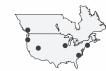

What?
Why?
How?

Map

from categorical and ordered attributes

→ Color

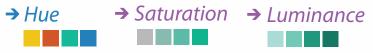

→ Size, Angle, Curvature, ...

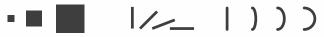

→ Shape

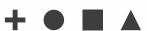

→ Motion

Direction, Rate, Frequency, ...

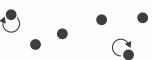

#### Manipulate

**→** Change

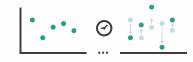

**→** Select

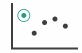

**→** Navigate

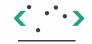

#### **Facet**

Juxtapose

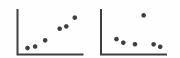

#### Reduce

**→** Filter

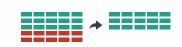

**→** Partition

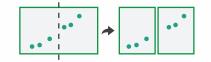

Aggregate

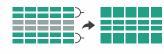

**→** Superimpose

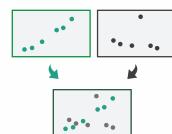

**→** Embed

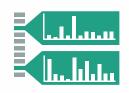

### How to encode: Arrange space, map channels

#### **Encode**

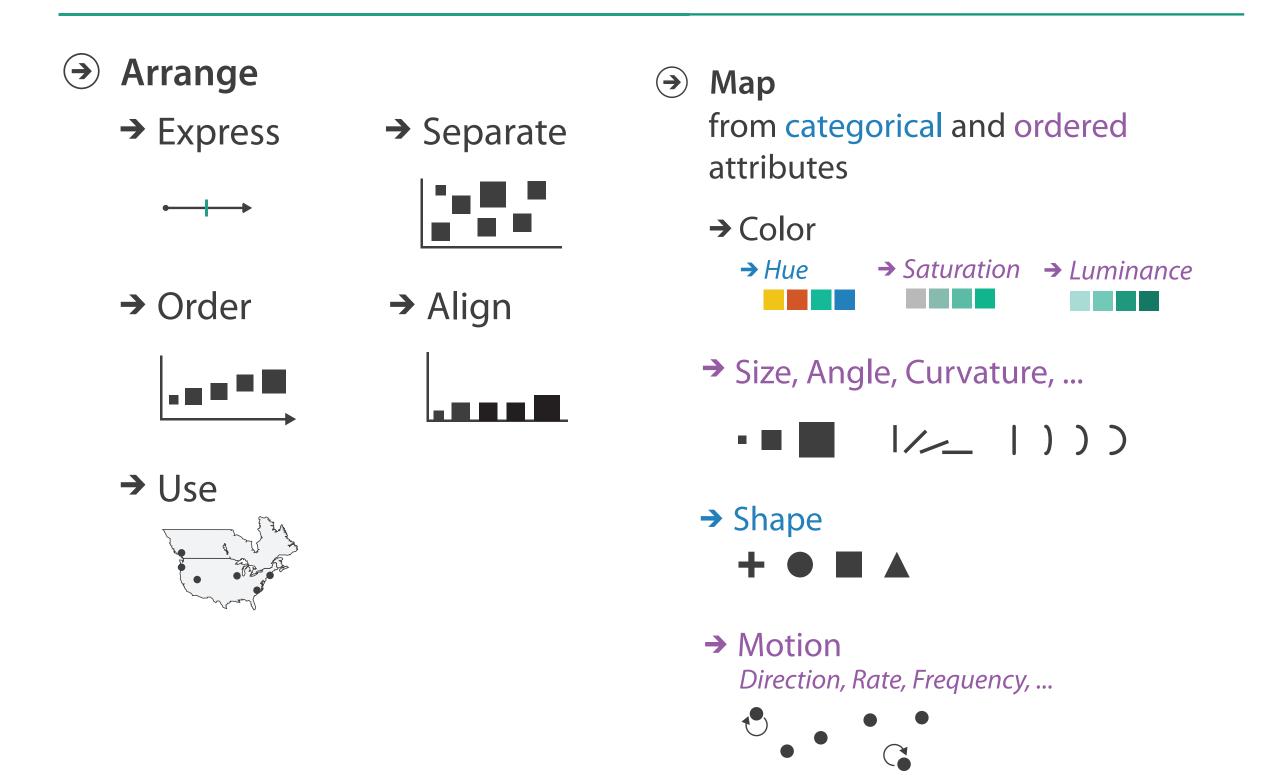

# **Encoding visually**

• analyze idiom structure

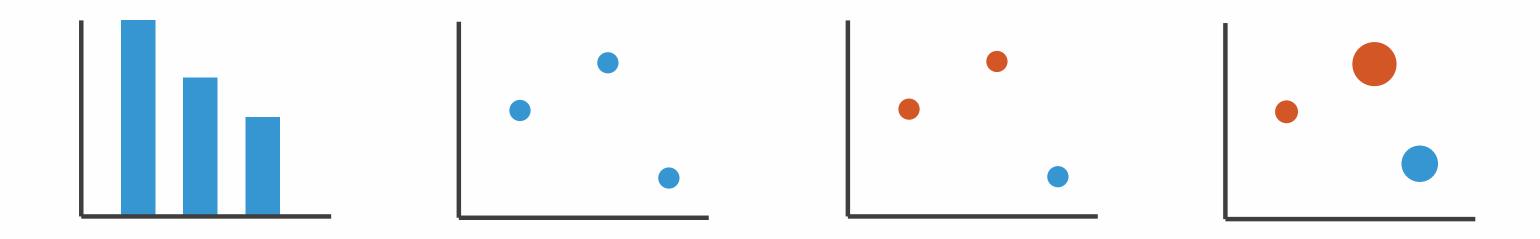

### Definitions: Marks and channels

• marks

channels

-geometric primitives

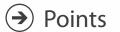

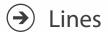

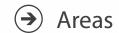

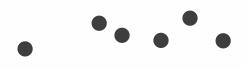

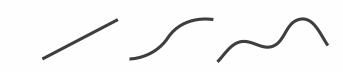

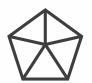

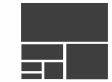

- Posit
- -control appearance of marks

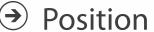

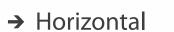

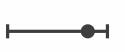

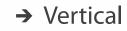

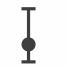

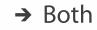

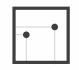

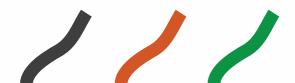

Shape

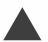

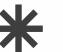

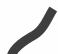

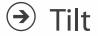

Color

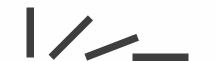

→ Size

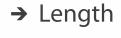

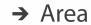

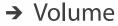

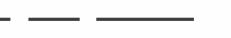

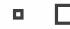

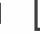

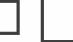

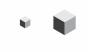

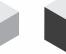

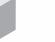

# Encoding visually with marks and channels

- analyze idiom structure
  - -as combination of marks and channels

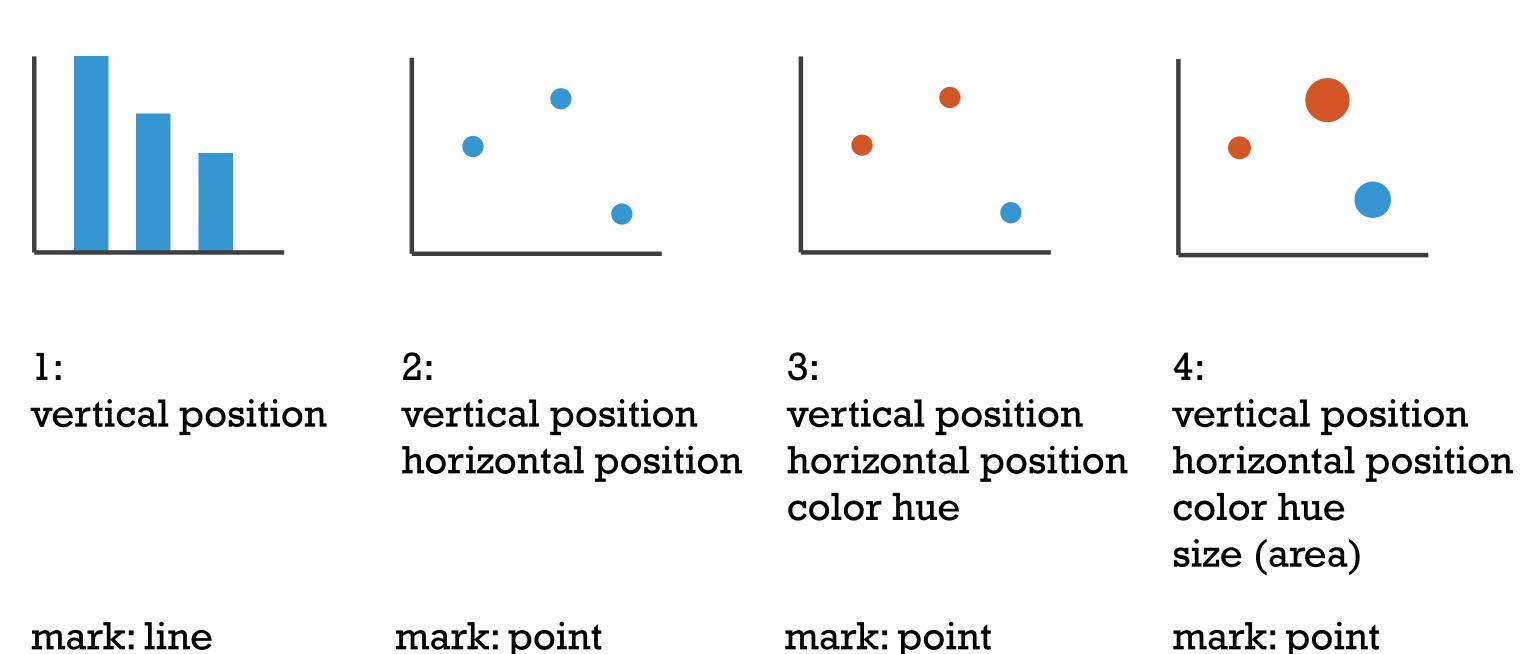

### Channels

Position on common scale Position on unaligned scale Length (1D size) Tilt/angle Area (2D size) Depth (3D position) Color luminance Color saturation Curvature Volume (3D size)

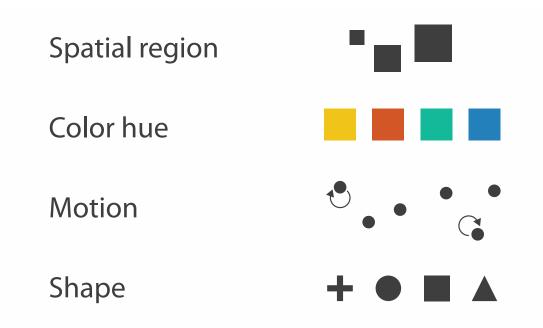

### Channels: Matching Types

**→ Magnitude Channels: Ordered Attributes** 

Position on common scale

Position on unaligned scale

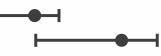

Length (1D size)

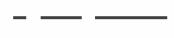

Tilt/angle

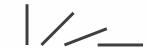

Area (2D size)

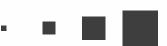

Depth (3D position)

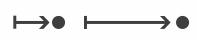

Color luminance

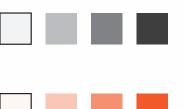

Color saturation

Volume (3D size)

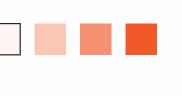

Curvature

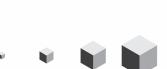

Carvatare

**→** Identity Channels: Categorical Attributes

Spatial region

Color hue

Motion

Shape

- expressiveness principle
  - match channel and data characteristics

### Channels: Rankings

Volume (3D size)

**Magnitude Channels: Ordered Attributes** Position on common scale Position on unaligned scale Length (1D size) Tilt/angle Area (2D size) Depth (3D position) Color luminance Color saturation Curvature

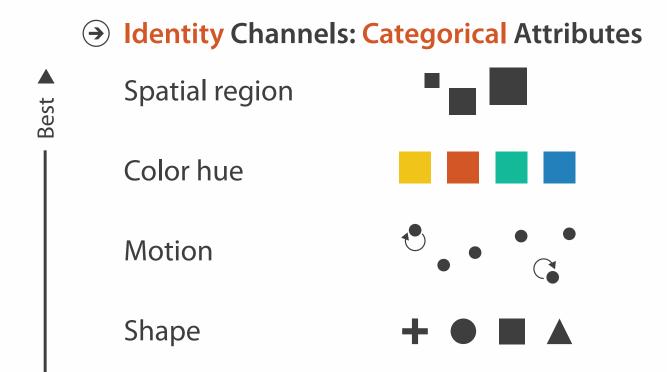

Effectiveness

- expressiveness principle
  - -match channel and data characteristics
- effectiveness principle
  - encode most important attributes with highest ranked channels

## Accuracy: Fundamental Theory

Steven's Psychophysical Power Law: S= I<sup>N</sup>

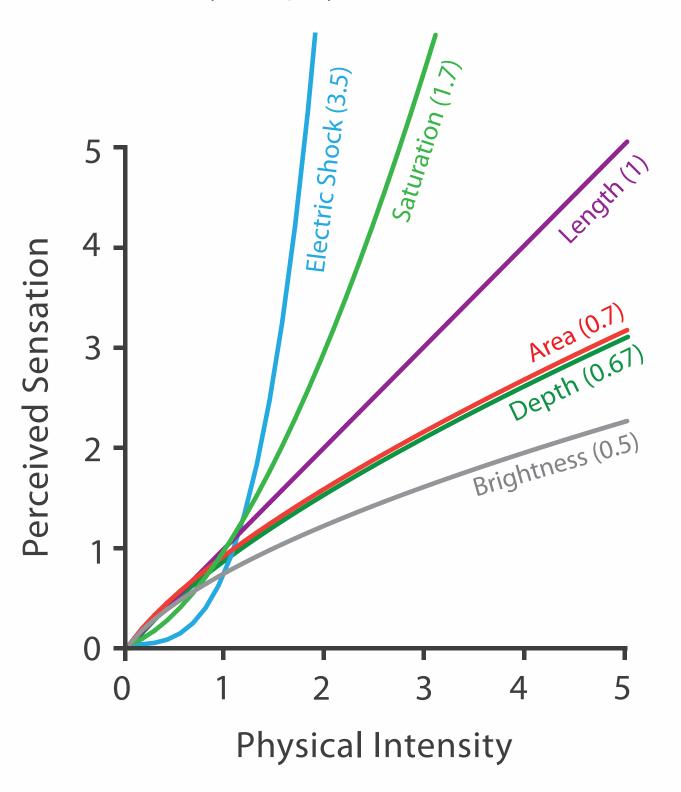

### Accuracy: Vis experiments

#### Cleveland & McGill's Results

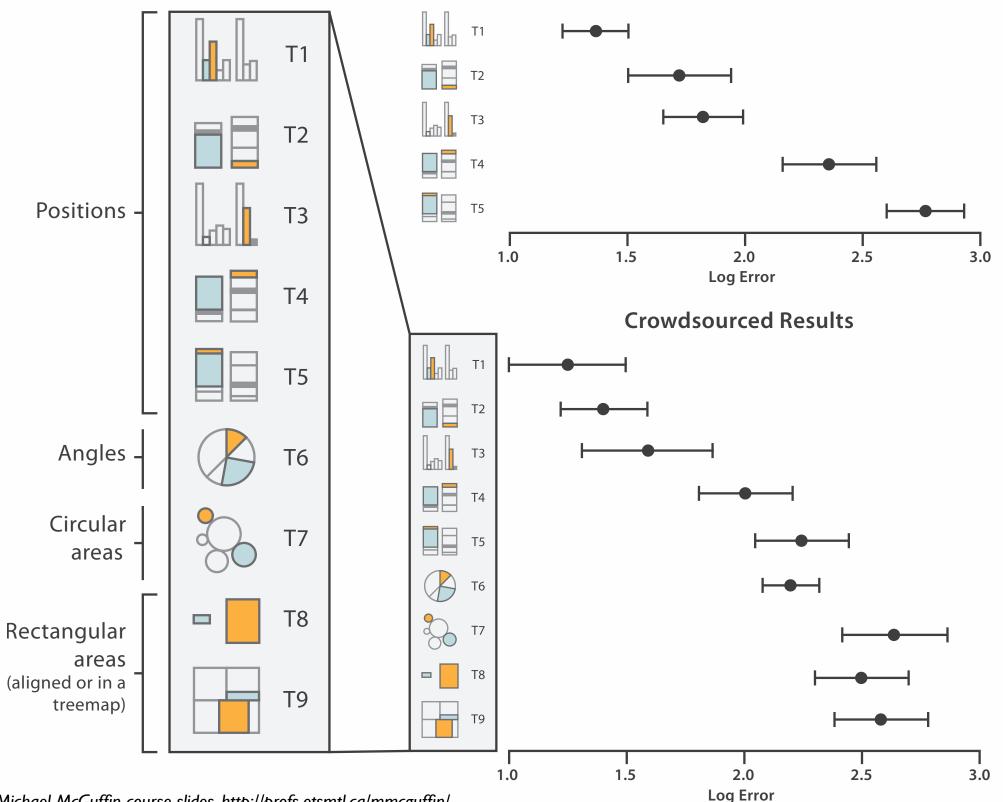

[Crowdsourcing Graphical Perception: Using Mechanical Turk to Assess Visualization Design. Heer and Bostock. Proc ACM Conf. Human Factors in Computing Systems (CHI) 2010, p. 203-212.]

### Separability vs. Integrality

Position+ Hue (Color)

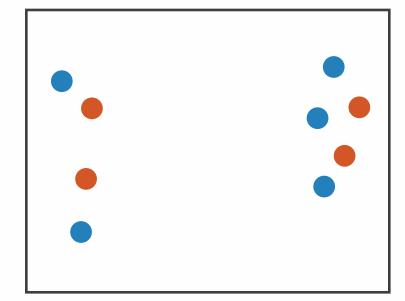

Fully separable

2 groups each

Size

+ Hue (Color)

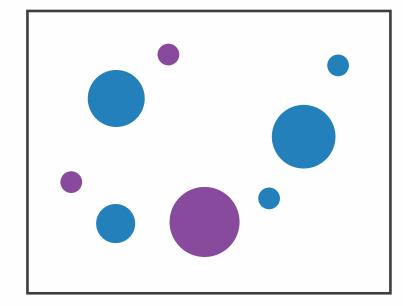

Some interference

2 groups each

Width

+ Height

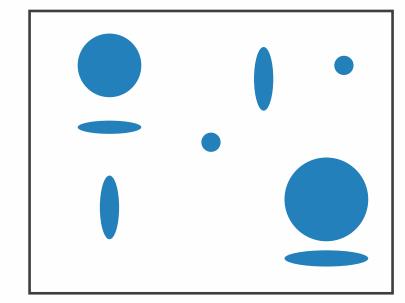

Some/significant interference

3 groups total: integral area

Red

+ Green

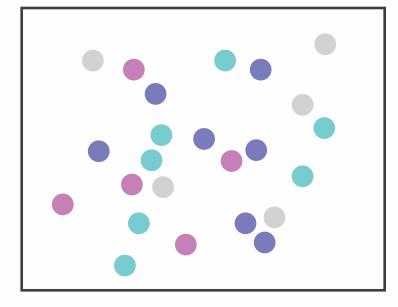

Major interference

4 groups total: integral hue

# Grouping

- containment
- connection

- proximity
  - same spatial region
- similarity
  - same values as other categorical channels

#### Marks as Links

**→** Containment

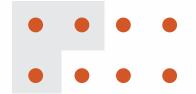

Connection

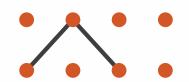

Identity Channels: Categorical Attributes

Spatial region

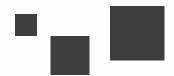

Color hue

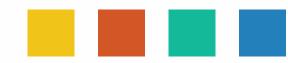

Motion

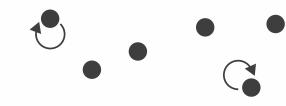

Shape

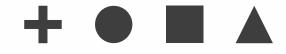

### How to encode: Arrange position and region

#### **Encode**

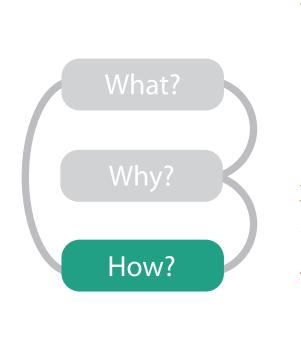

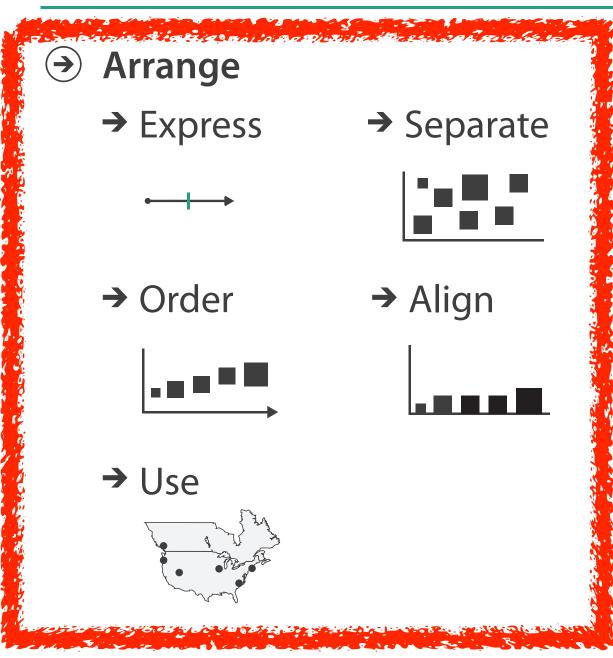

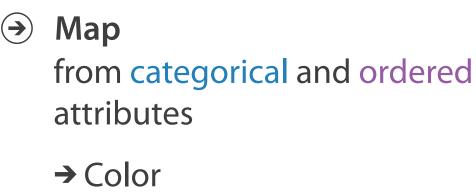

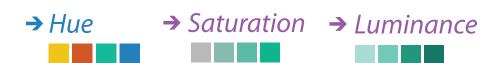

→ Size, Angle, Curvature, ...

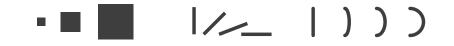

→ Shape

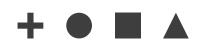

→ Motion

Direction, Rate, Frequency, ...

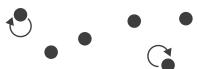

### Arrange tables

Express Values

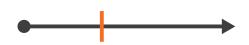

- **→** Separate, Order, Align Regions
  - → Separate

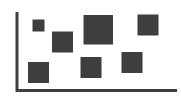

→ Order

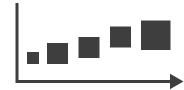

→ Align

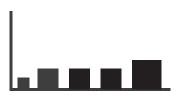

Axis Orientation

→ Rectilinear

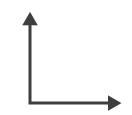

→ Parallel

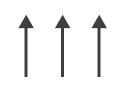

→ Radial

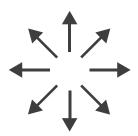

Layout Density

→ Dense

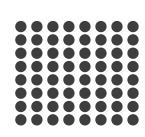

→ Space-Filling

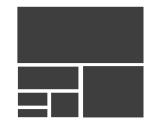

→ 1 Key List

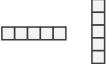

→ 2 Keys

Matrix

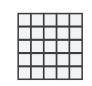

→ 3 Keys Volume

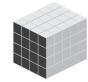

→ Many Keys
Recursive Subdivision

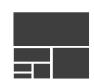

### ldioms: dot chart, line chart

- one key, one value
  - data
    - 2 quant attribs
  - -mark: points
    - dot plot: + line connection marks between them
  - channels
    - aligned lengths to express quant value
    - separated and ordered by key attrib into horizontal regions
  - -task
    - find trend
      - connection marks emphasize ordering of items along key axis by explicitly showing relationship between one item and the next

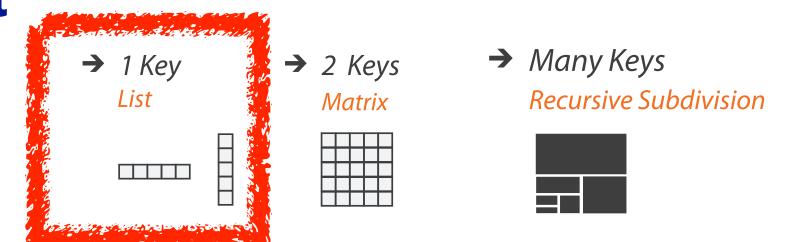

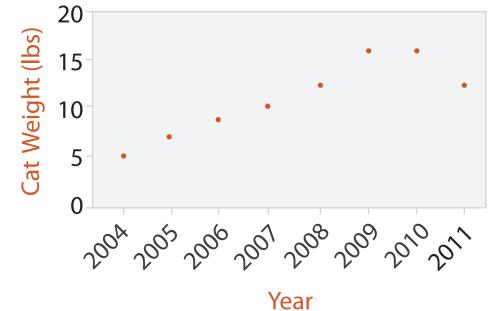

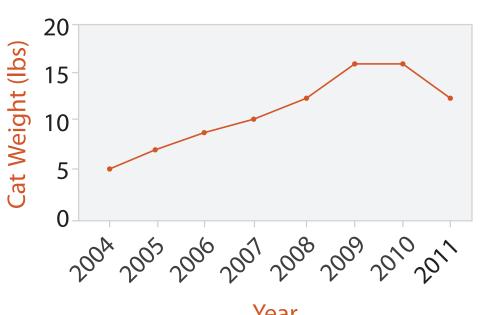

31

# ldiom: glyphmaps

 rectilinear good for linear vs nonlinear trends

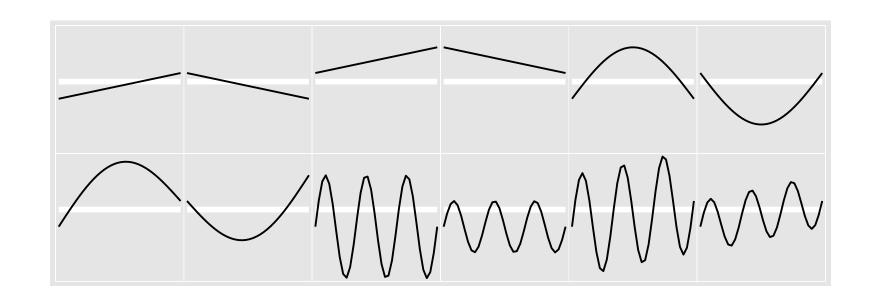

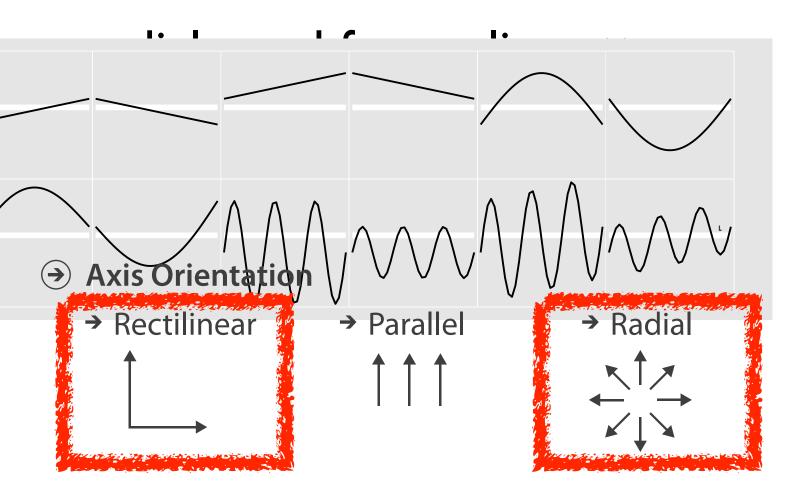

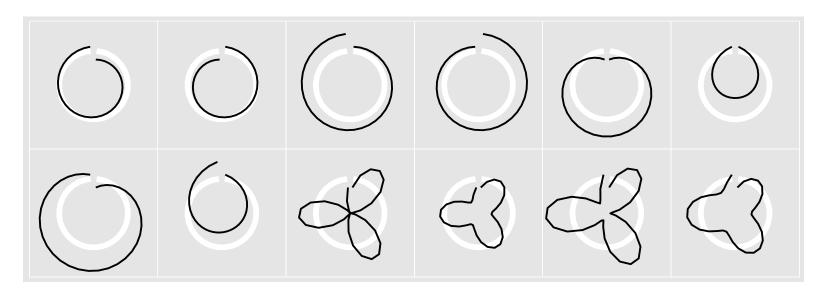

[Glyph-maps for Visually Exploring Temporal Patterns in Climate Data and Models. Wickham, Hofmann, Wickham, and Cook. Environmetrics 23:5 (2012), 382–393.]

### Idiom: heatmap

- two keys, one value
  - data
    - 2 categ attribs (gene, experimental condition)
    - I quant attrib (expression levels)
  - marks: area
    - separate and align in 2D matrix
      - indexed by 2 categorical attributes
  - channels
    - color by quant attrib
      - (ordered diverging colormap)
  - -task
    - find clusters, outliers
  - scalability
    - IM items, 100s of categ levels, ~10 quant attrib levels

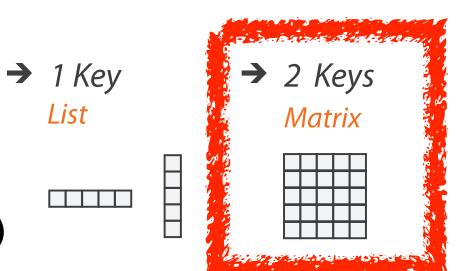

→ Many Keys Recursive Subdivision

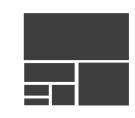

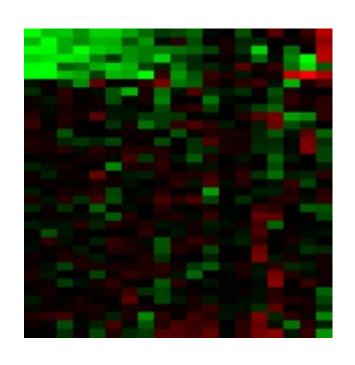

### ldiom: cluster heatmap

- in addition
  - -derived data
    - 2 cluster hierarchies
  - dendrogram
    - parent-child relationships in tree with connection line marks
    - leaves aligned so interior branch heights easy to compare
  - heatmap
    - marks (re-)ordered by cluster hierarchy traversal

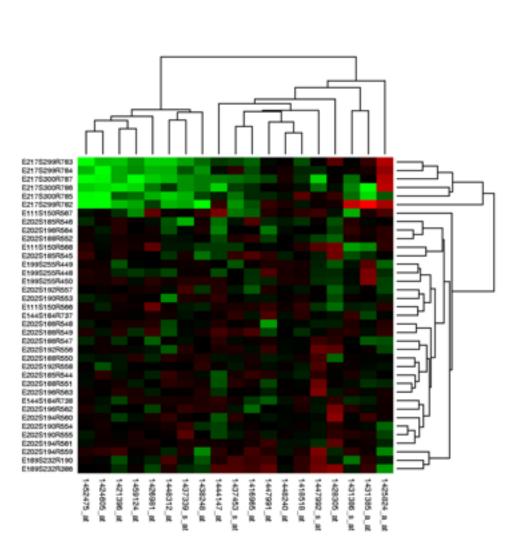

## Arrange spatial data

- Use Given
  - → Geometry
    - → Geographic
    - → Other Derived
  - → Spatial Fields
    - → Scalar Fields (one value per cell)
      - → Isocontours
      - → Direct Volume Rendering
    - → Vector and Tensor Fields (many values per cell)
      - → Flow Glyphs (local)
      - → Geometric (sparse seeds)
      - → Textures (dense seeds)
      - → Features (globally derived)

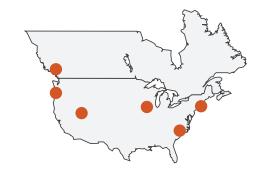

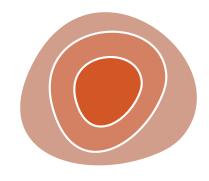

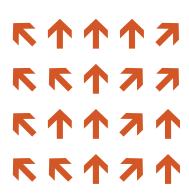

### Idiom: choropleth map

- use given spatial data
  - when central task is understanding spatial relationships
- data
  - geographic geometry
  - -table with I quant attribute per region
- encoding
  - -use given geometry for area mark boundaries
  - sequential segmented colormap

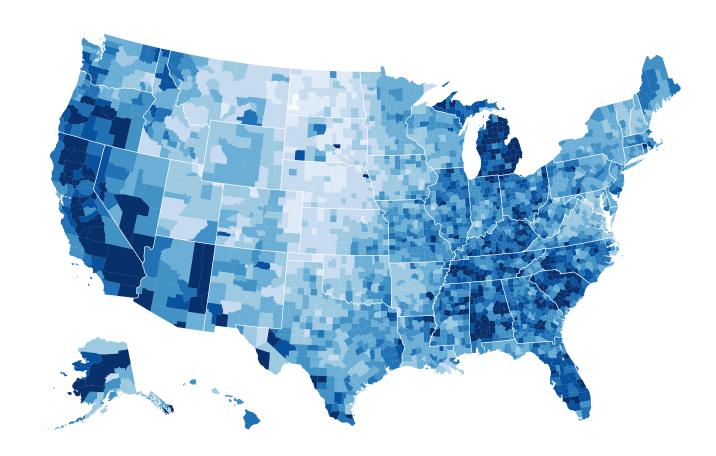

http://bl.ocks.org/mbostock/4060606

## Population maps trickiness

• beware!

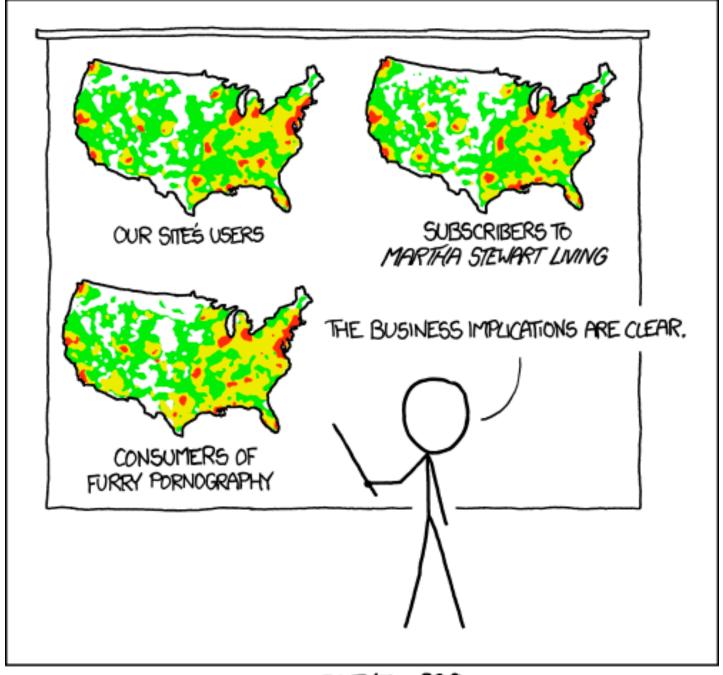

PET PEEVE #208: GEOGRAPHIC PROFILE MAPS WHICH ARE BASICALLY JUST POPULATION MAPS

[ https://xkcd.com/1138 ]

## Idiom: topographic map

- data
  - geographic geometry
  - -scalar spatial field
    - I quant attribute per grid cell
- derived data
  - isoline geometry
    - isocontours computed for specific levels of scalar values

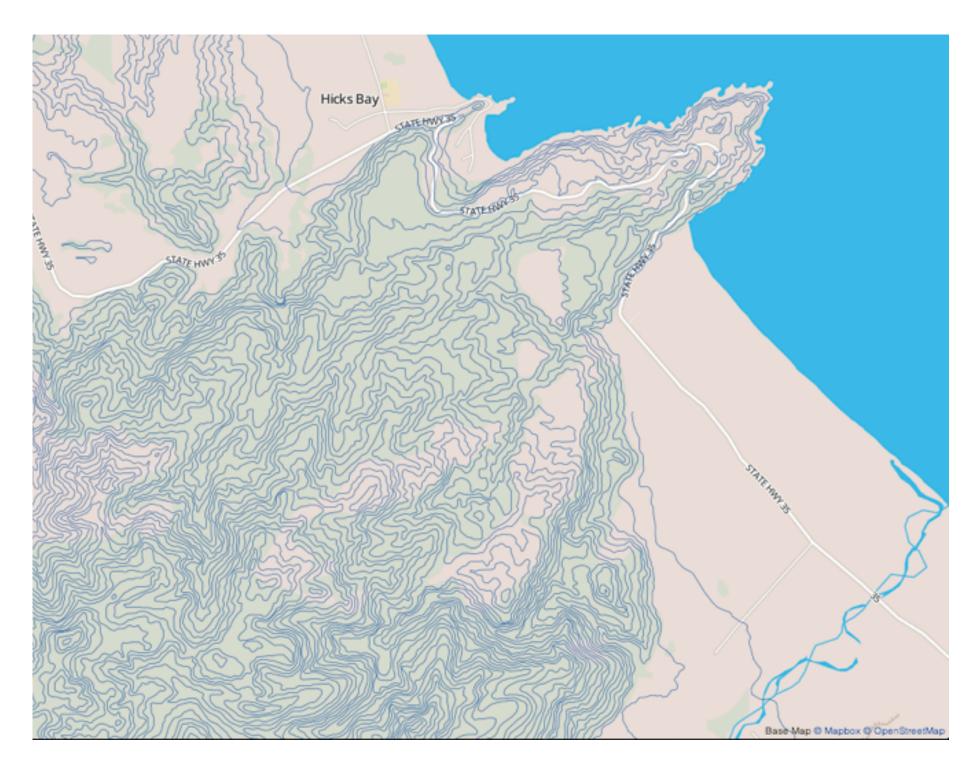

Land Information New Zealand Data Service

ldioms: isosurfaces, direct volume rendering

- data
  - -scalar spatial field
    - I quant attribute per grid cell
- task
  - shape understanding, spatial relationships
- isosurface
  - derived data: isocontours computed for specific levels of scalar values
- direct volume rendering
  - transfer function maps scalar values to color, opacity
    - no derived geometry

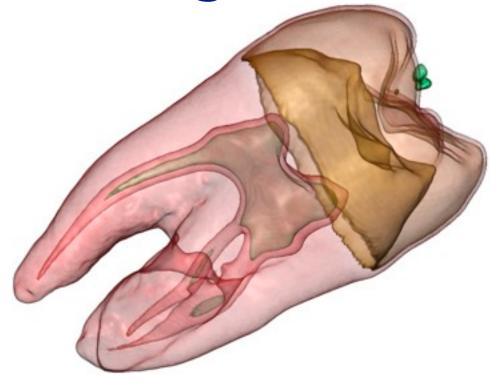

[Interactive Volume Rendering Techniques. Kniss. Master's thesis, University of Utah Computer Science, 2002.]

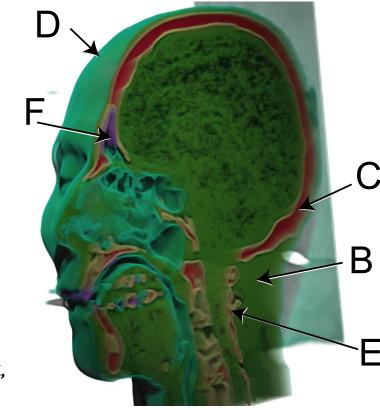

# ldiom: similarity-clustered streamlines

- data
  - 3D vector field
- derived data (from field)
  - streamlines: trajectory particle will follow
- derived data (per streamline)
  - curvature, torsion, tortuosity
  - signature: complex weighted combination
  - compute cluster hierarchy across all signatures
  - encode: color and opacity by cluster
- tasks
  - find features, query shape
- scalability
  - millions of samples, hundreds of streamlines

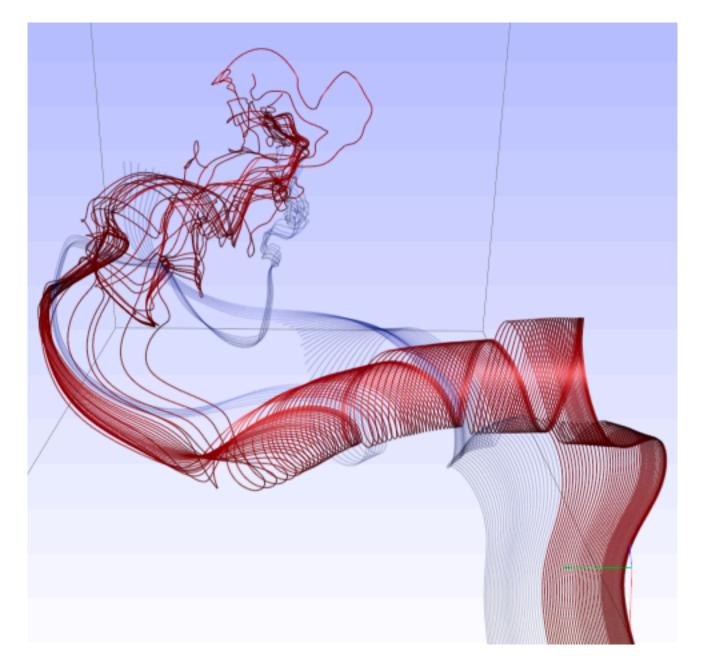

[Similarity Measures for Enhancing Interactive Streamline Seeding. McLoughlin,. Jones, Laramee, Malki, Masters, and. Hansen. IEEE Trans. Visualization and Computer Graphics 19:8 (2013), 1342–1353.]

## Arrange networks and trees

Node-Link Diagrams
Connection Marks

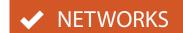

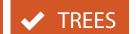

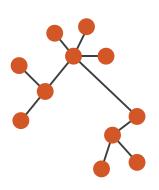

Adjacency Matrix
Derived Table

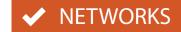

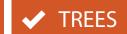

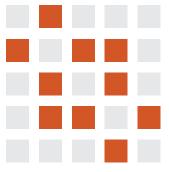

→ Enclosure
Containment Marks

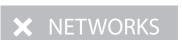

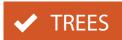

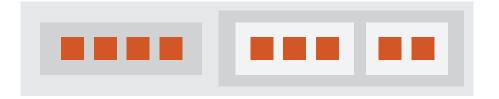

## ldiom: force-directed placement

- visual encoding
  - link connection marks, node point marks
- considerations
  - spatial position: no meaning directly encoded
    - left free to minimize crossings
  - proximity semantics?
    - sometimes meaningful
    - sometimes arbitrary, artifact of layout algorithm
    - tension with length
      - long edges more visually salient than short
- tasks
  - explore topology; locate paths, clusters
- scalability
  - node/edge density E < 4N</p>

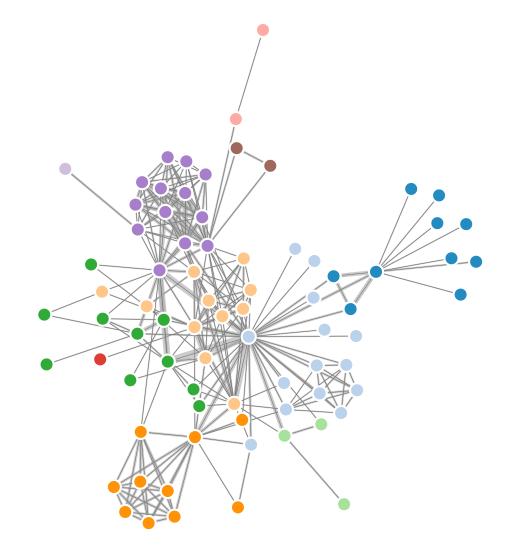

```
var width = 960,
   height = 500;

var color = d3.scale.category20();
    http://mbostock.github.com/d3/ex/force.html
var force = d3.layout.force()
```

## ldiom: adjacency matrix view

- data: network
  - -transform into same data/encoding as heatmap
- derived data: table from network
  - I quant attrib
    - weighted edge between nodes
  - -2 categ attribs: node list x 2
- visual encoding
  - -cell shows presence/absence of edge
- scalability
  - IK nodes, IM edges

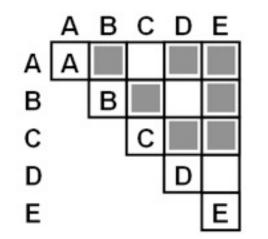

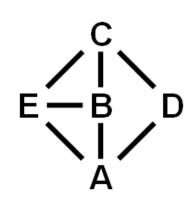

[NodeTrix: a Hybrid Visualization of Social Networks. Henry, Fekete, and McGuffin. IEEE TVCG (Proc. InfoVis) 13(6):1302-1309, 2007.]

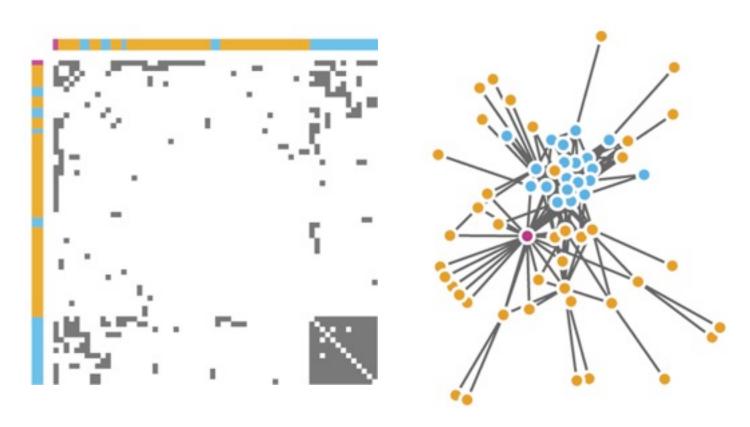

[Points of view: Networks. Gehlenborg and Wong. Nature Methods 9:115.]

## Connection vs. adjacency comparison

- adjacency matrix strengths
  - predictability, scalability, supports reordering
  - -some topology tasks trainable
- node-link diagram strengths
  - -topology understanding, path tracing
  - intuitive, no training needed
- empirical study
  - node-link best for small networks
  - -matrix best for large networks
    - if tasks don't involve topological structure!

[On the readability of graphs using node-link and matrix-based representations: a controlled experiment and statistical analysis. Ghoniem, Fekete, and Castagliola. Information Visualization 4:2 (2005), 114–135.]

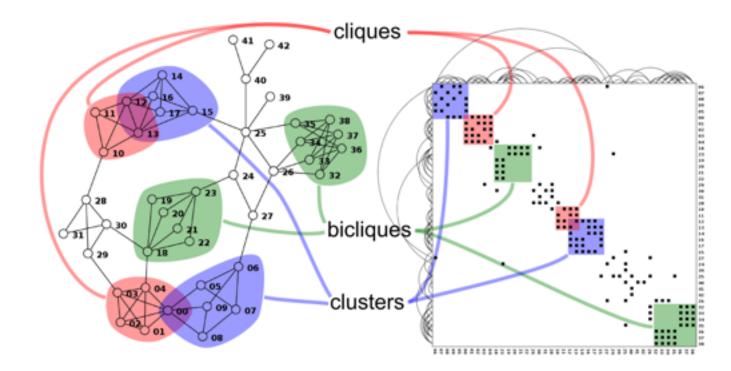

http://www.michaelmcguffin.com/courses/vis/patternsInAdjacencyMatrix.png

## Idiom: radial node-link tree

- data
  - -tree
- encoding
  - -link connection marks
  - point node marks
  - -radial axis orientation
    - angular proximity: siblings
    - distance from center: depth in tree
- tasks
  - -understanding topology, following paths
- scalability
  - IK IOK nodes

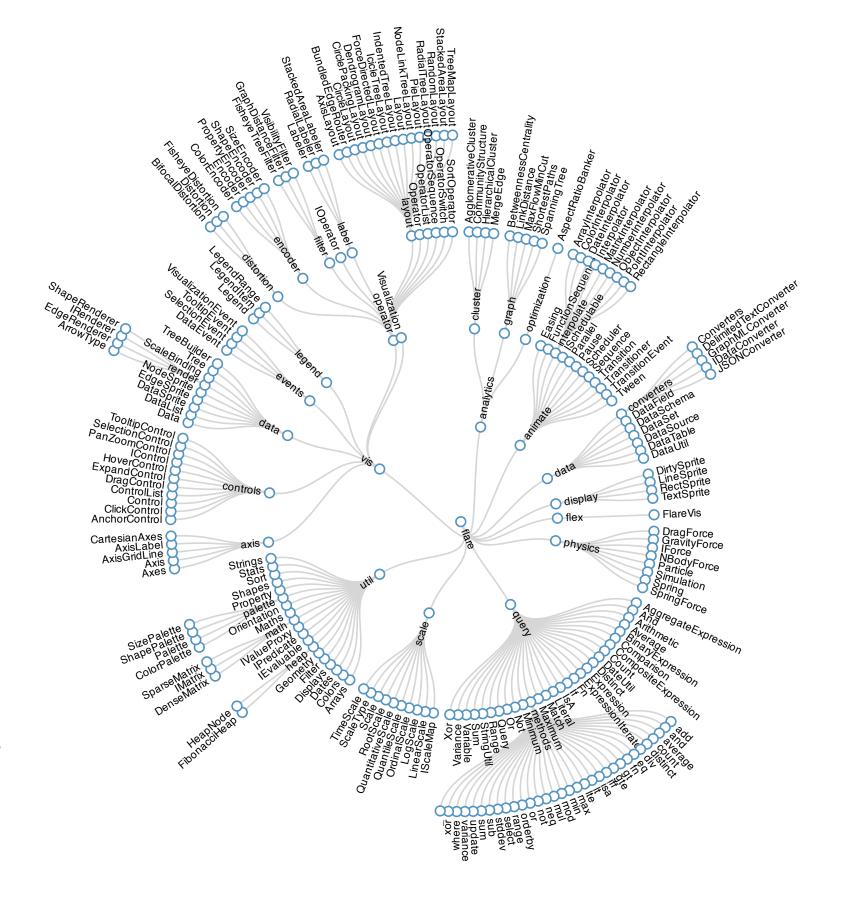

## Idiom: treemap

- data
  - -tree
  - I quant attrib at leaf nodes
- encoding
  - -area containment marks for hierarchical structure
  - rectilinear orientation
  - size encodes quant attrib
- tasks
  - -query attribute at leaf nodes
- scalability
  - IM leaf nodes

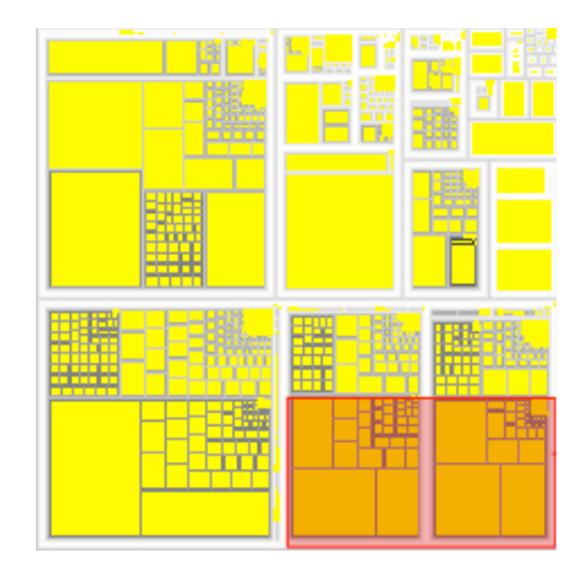

http://tulip.labri.fr/Documentation/3\_7/userHandbook/html/ch06.html

## Connection vs. containment comparison

- marks as links (vs. nodes)
  - -common case in network drawing
  - ID case: connection
    - ex: all node-link diagrams
    - emphasizes topology, path tracing
    - networks and trees
  - -2D case: containment
    - ex: all treemap variants
    - emphasizes attribute values at leaves (size coding)
    - only trees

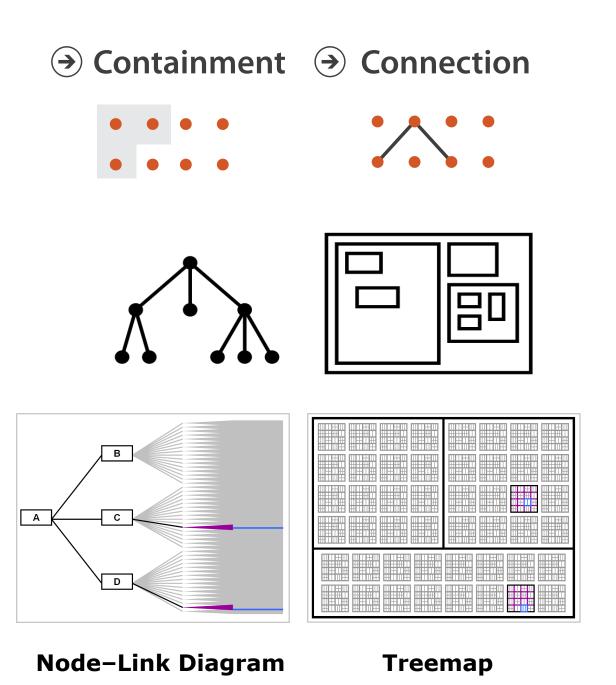

[Elastic Hierarchies: Combining Treemaps and Node-Link Diagrams. Dong, McGuffin, and Chignell. Proc. InfoVis 2005, p. 57-64.]

## How to encode: Mapping color

### **Encode**

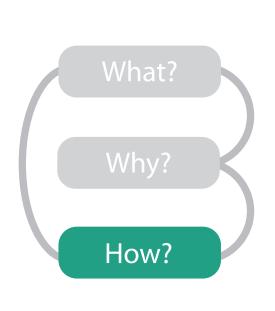

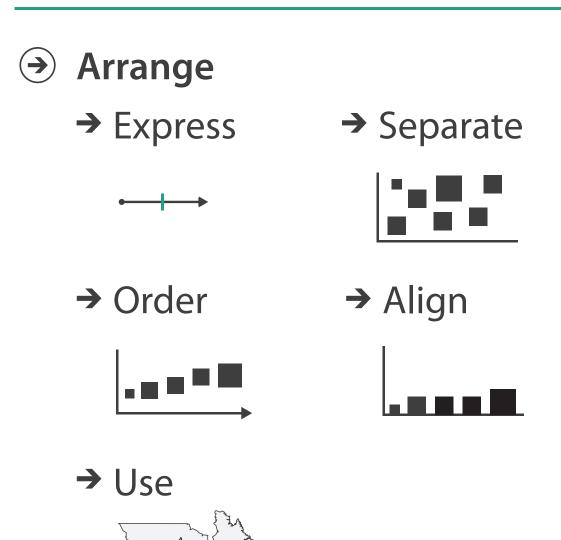

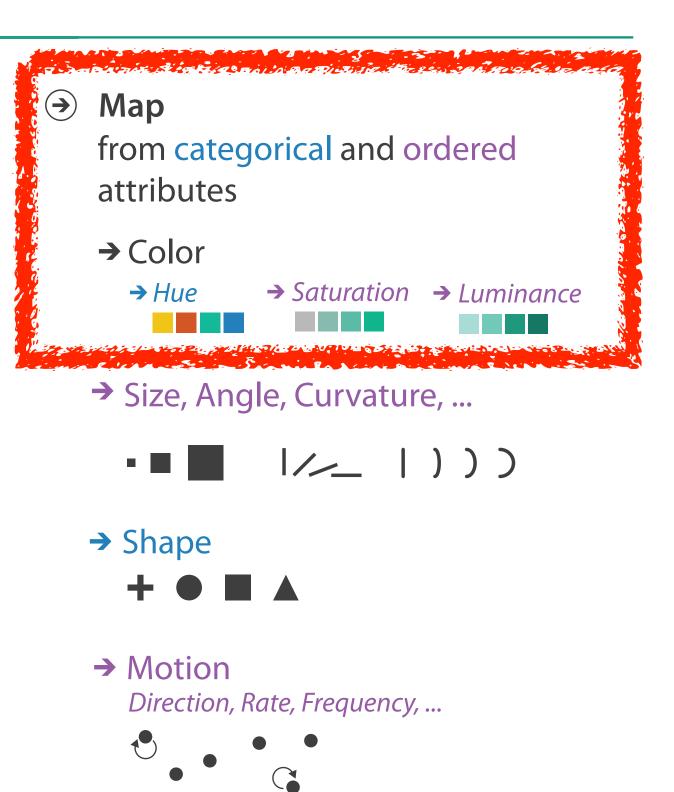

## Color: Luminance, saturation, hue

- 3 channels
  - identity for categorical
    - hue
  - -magnitude for ordered
    - luminance
    - saturation
- RGB: poor for encoding
- HSL: better, but beware
  - -lightness ≠ luminance

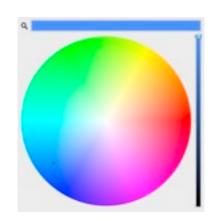

Luminance

Saturation

Hue

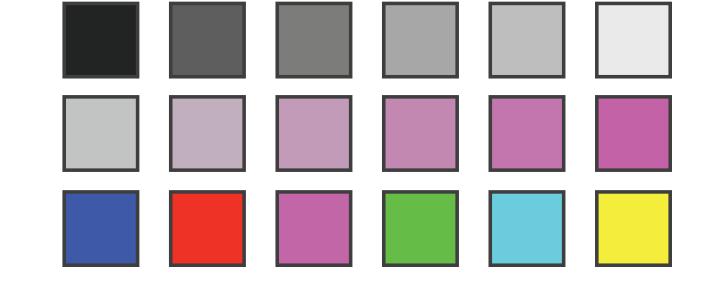

Corners of the RGB color cube

L from HLS All the same

Luminance values

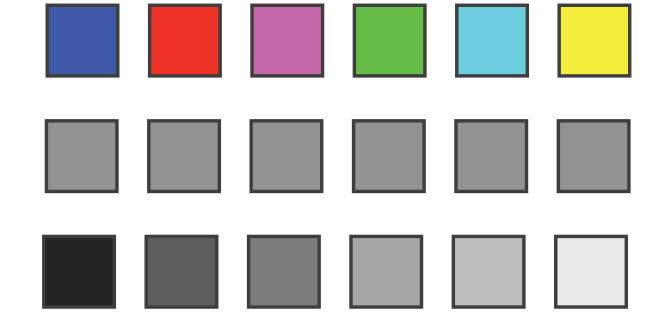

## Categorical color: Discriminability constraints

• noncontiguous small regions of color: only 6-12 bins

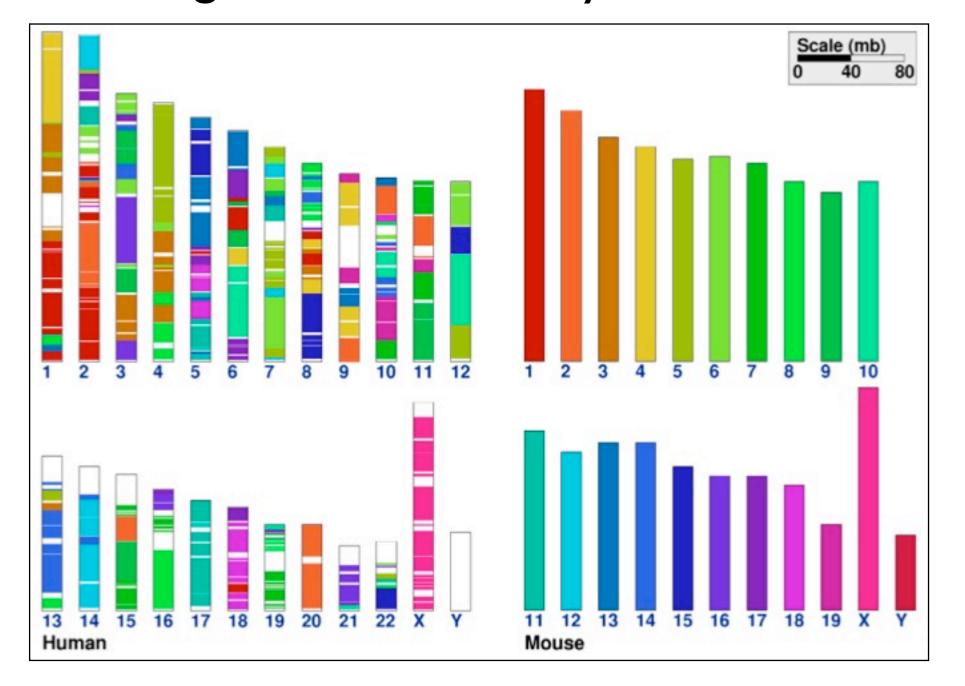

## Ordered color: Rainbow is poor default

### problems

- perceptually unordered
- perceptually nonlinear

### benefits

fine-grained structure visible and nameable

### alternatives

- fewer hues for large-scale structure
- multiple hues with monotonically increasing luminance for fine-grained
- segmented rainbows good for categorical, ok for binned

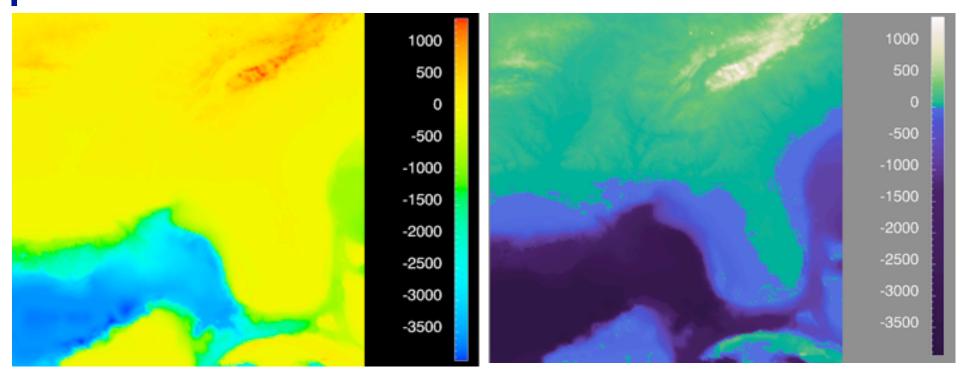

[Why Should Engineers Be Worried About Color? Treinish and Rogowitz 1998. http://www.research.ibm.com/people/I/lloydt/color/color.HTM]

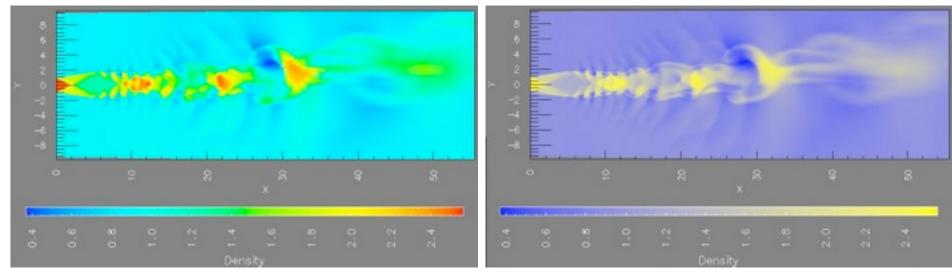

[A Rule-based Tool for Assisting Colormap Selection. Bergman,. Rogowitz, and. Treinish. Proc. IEEE Visualization (Vis), pp. 118–125, 1995.]

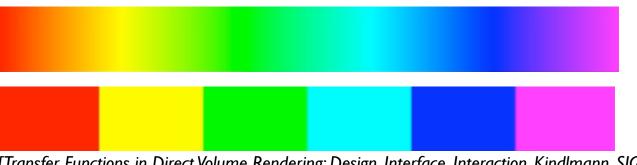

#### How?

#### Encode

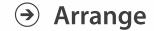

→ Express

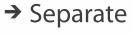

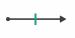

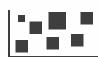

→ Order

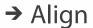

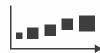

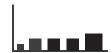

→ Use

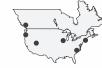

Why?

How?

#### → Map

from categorical and ordered attributes

→ Color

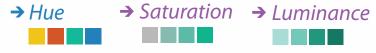

→ Size, Angle, Curvature, ...

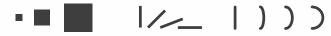

→ Shape

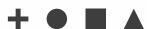

→ Motion

Direction, Rate, Frequency, ...

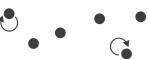

#### Manipulate

#### **Facet**

To Take The State of the Antique of the State of the Stat

#### Reduce

**→** Change

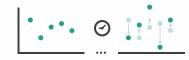

Juxtapose

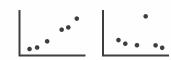

**→** Filter

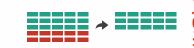

**→** Select

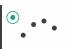

**→** Partition

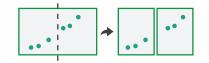

Aggregate

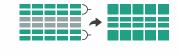

**→** Navigate

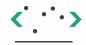

**→** Superimpose

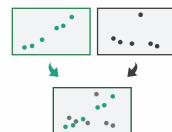

**→** Embed

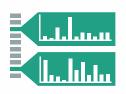

# How to handle complexity: 3 more strategies

## + I previous

### Manipulate

### **Facet**

### Reduce

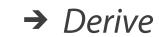

Change

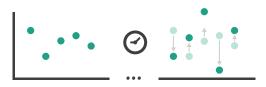

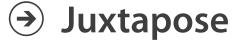

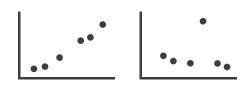

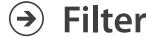

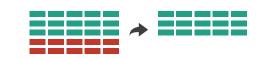

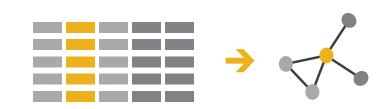

**→** Select

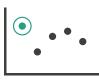

Partition

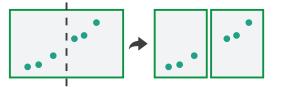

**→** Aggregate

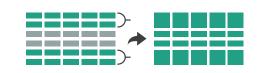

- change view over time
- facet across multiple views

**→** Navigate

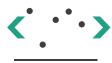

Superimpose

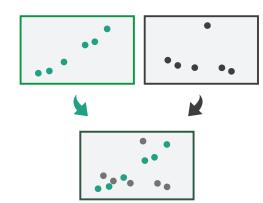

Embed

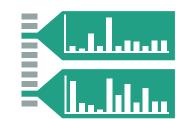

- reduce items/attributes
   within single view
- derive new data to show within view

# How to handle complexity: 3 more strategies

## + I previous

### Manipulate

ANATON STORESTORESTORE

**→** Change

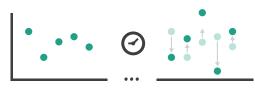

#### **Facet**

Reduce

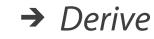

Juxtapose

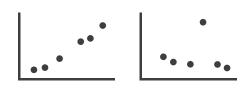

→ Filter

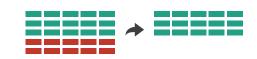

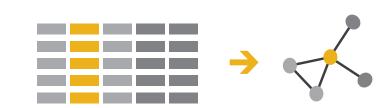

**→** Select

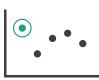

Partition

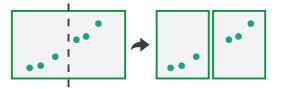

Aggregate

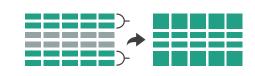

- change over time
  - most obvious & flexible of the 4 strategies

→ Navigate

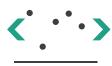

Superimpose

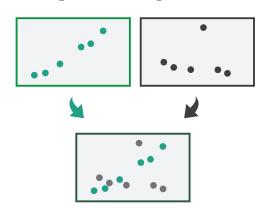

**→** Embed

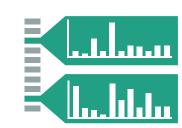

## Idiom: Animated transitions

- smooth transition from one state to another
  - -alternative to jump cuts
  - -support for item tracking when amount of change is limited
- example: multilevel matrix views
  - -scope of what is shown narrows down
    - middle block stretches to fill space, additional structure appears within
    - other blocks squish down to increasingly aggregated representations

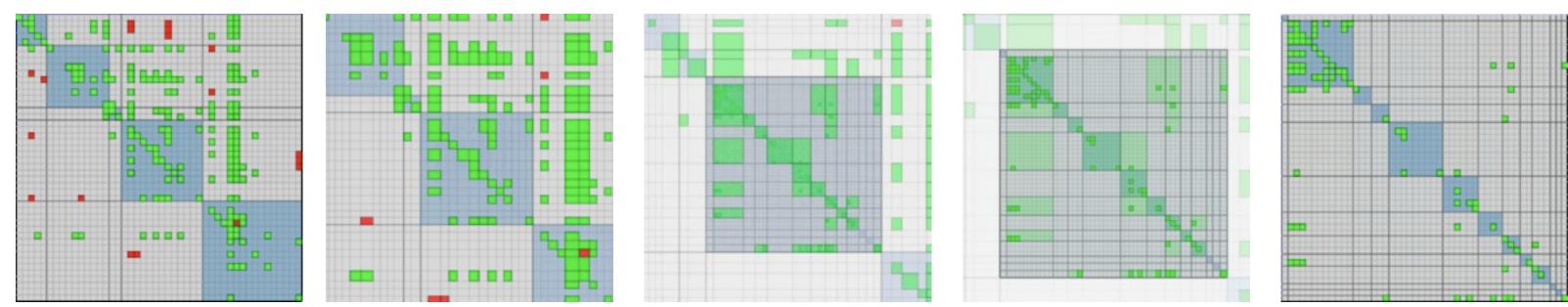

[Using Multilevel Call Matrices in Large Software Projects. van Ham. Proc. IEEE Symp. Information Visualization (InfoVis), pp. 227–232, 2003.]

# How to handle complexity: 3 more strategies

## + I previous

### Manipulate

**→** Change

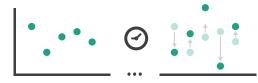

**→** Select

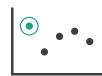

Navigate

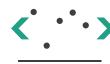

#### **Facet**

Juxtapose

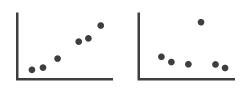

Reduce

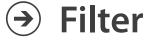

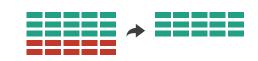

→ Derive

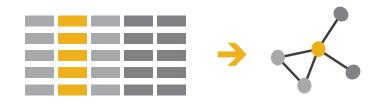

Partition

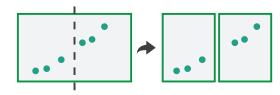

Aggregate

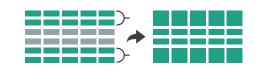

 facet data across multiple views

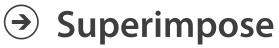

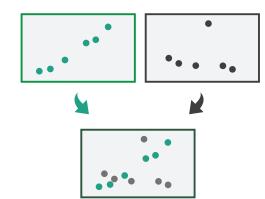

**→** Embed

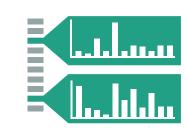

## **Facet**

Juxtapose

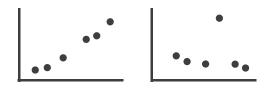

**→** Partition

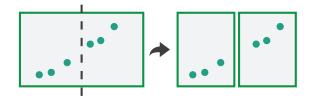

Superimpose

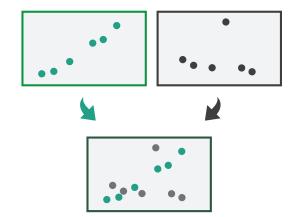

- **→** Coordinate Multiple Side By Side Views
  - → Share Encoding: Same/Different
    - → Linked Highlighting

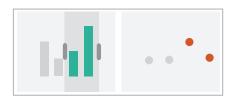

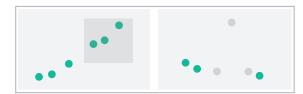

→ Share Data: All/Subset/None

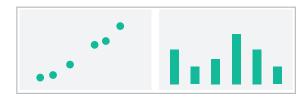

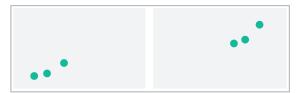

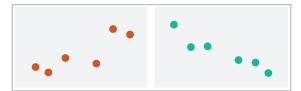

→ Share Navigation

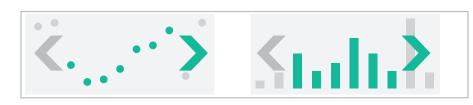

# ldiom: Linked highlighting

# System: **EDV**

- see how regions contiguous in one view are distributed within another
  - powerful and pervasive interaction idiom
- encoding: different
  - multiform
- data: all shared

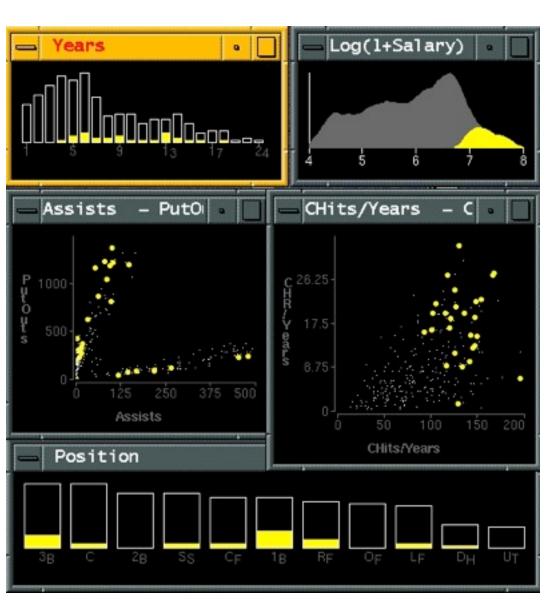

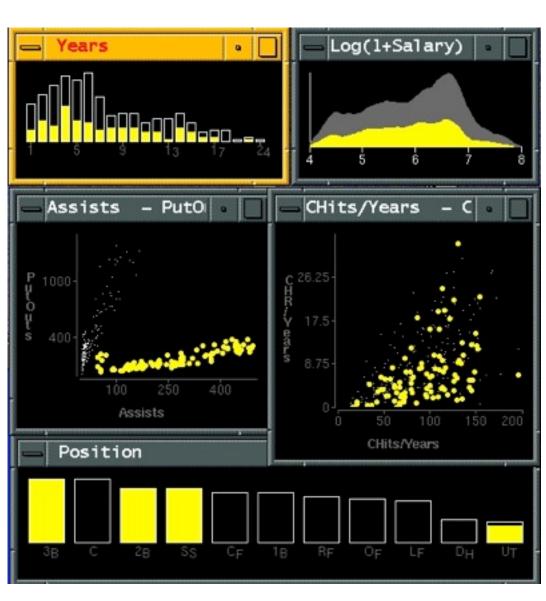

[Visual Exploration of Large Structured Datasets.Wills. Proc. New Techniques and Trends in Statistics (NTTS), pp. 237–246. IOS Press, 1995.]

## ldiom: bird's-eye maps

# System: Google Maps

- encoding: same
- data: subset shared
- navigation: shared
  - -bidirectional linking
- differences
  - -viewpoint
  - -(size)
- overview-detail

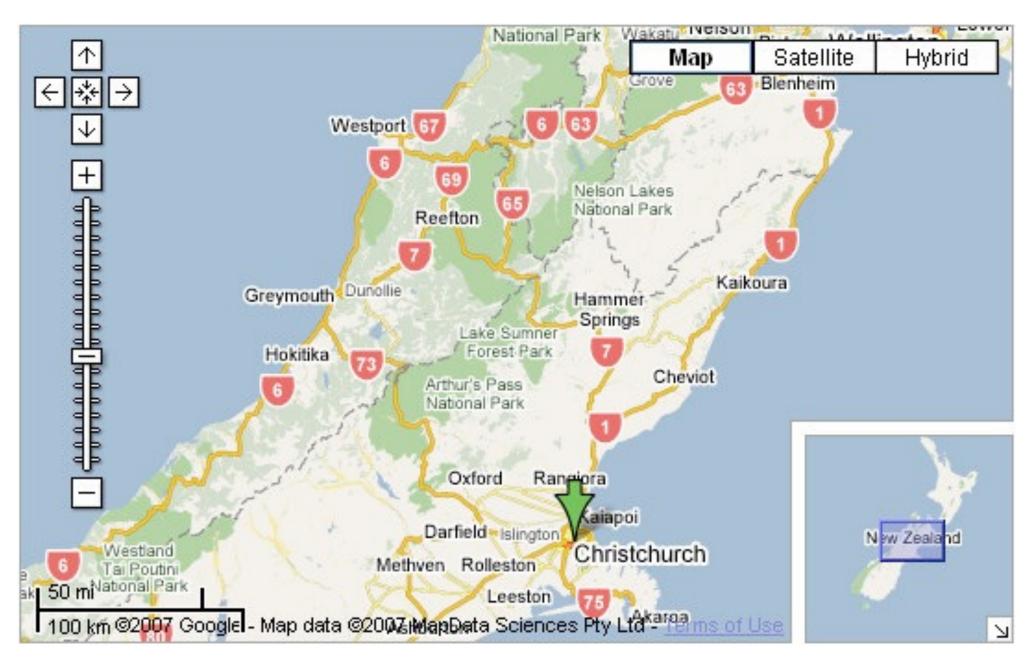

[A Review of Overview+Detail, Zooming, and Focus+Context Interfaces. Cockburn, Karlson, and Bederson. ACM Computing Surveys 41:1 (2008), 1–31.]

# Idiom: Small multiples

System: Cerebral

- encoding: same
- data: none shared
  - different attributes for node colors
  - -(same network layout)
- navigation: shared

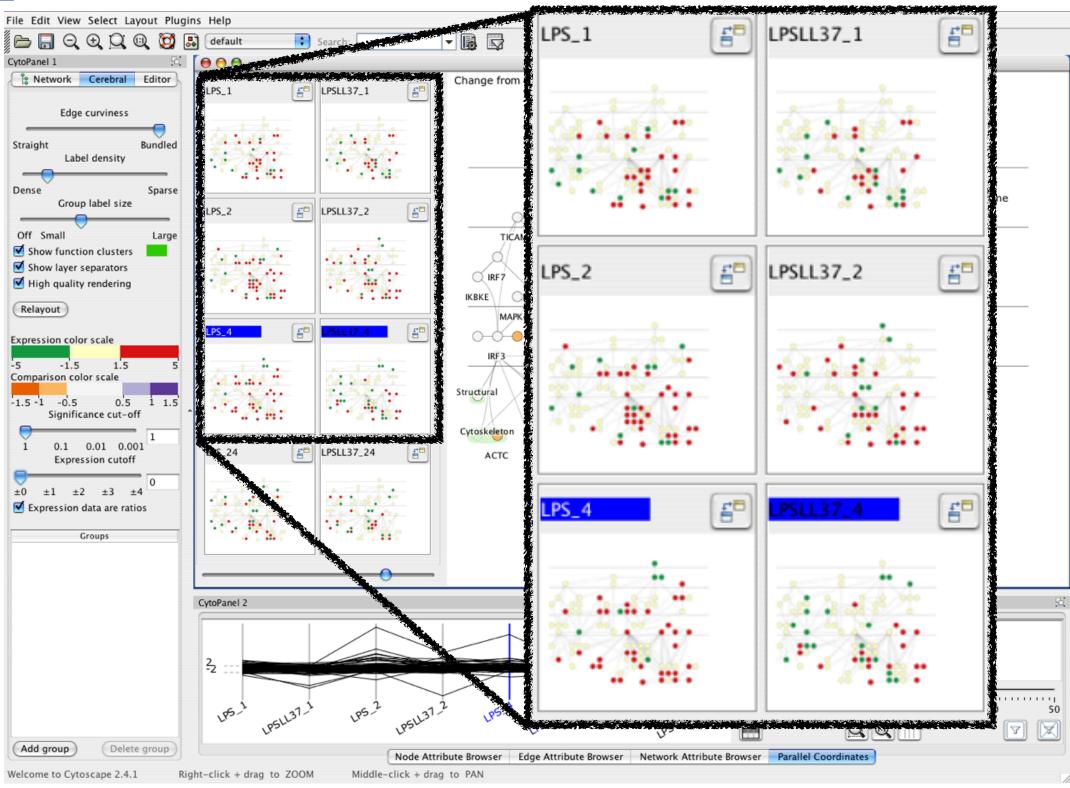

[Cerebral:Visualizing Multiple Experimental Conditions on a Graph with Biological Context. Barsky, Munzner, Gardy, and Kincaid. IEEE Trans. Visualization and Computer Graphics (Proc. InfoVis 2008) 14:6 (2008), 1253–1260.]

## Coordinate views: Design choice interaction

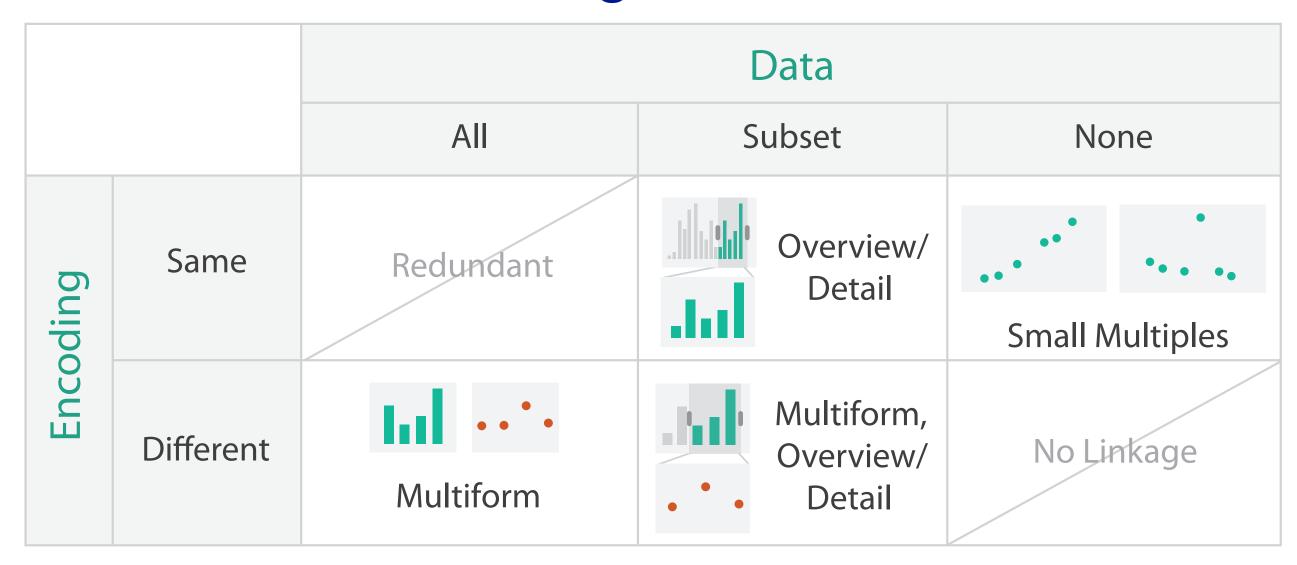

- why juxtapose views?
  - -benefits: eyes vs memory
    - lower cognitive load to move eyes between 2 views than remembering previous state with single changing view
  - -costs: display area, 2 views side by side each have only half the area of one view

# Why not animation?

- disparate frames and regions: comparison difficult
  - -vs contiguous frames
  - -vs small region
  - -vs coherent motion of group

- safe special case
  - -animated transitions

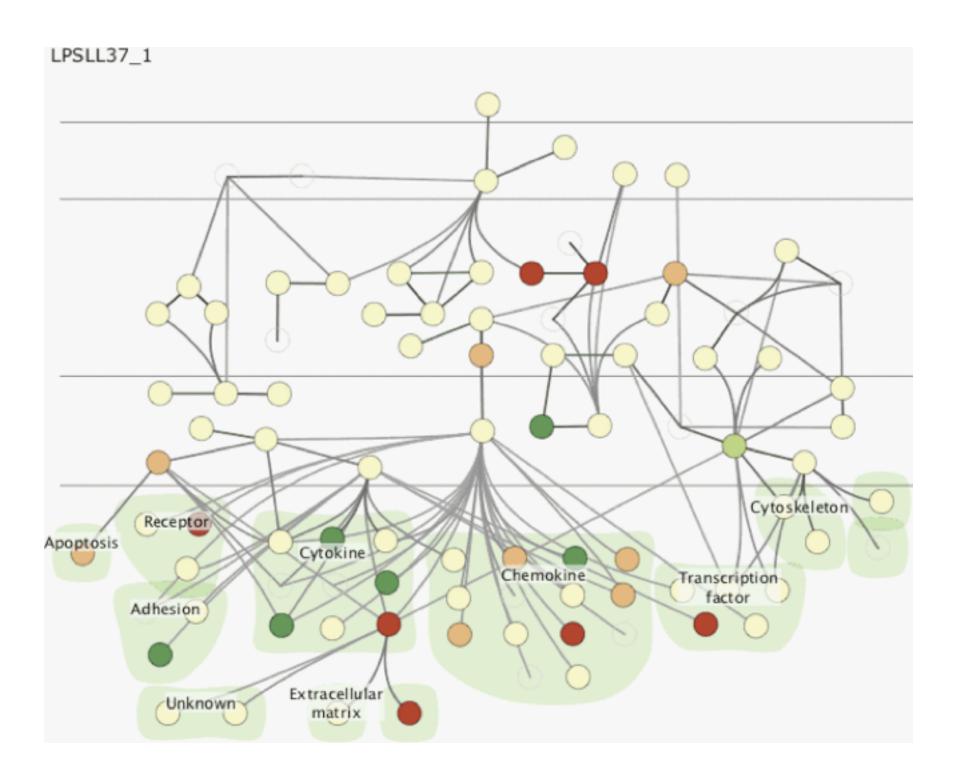

### Partition into views

- how to divide data between views
  - encodes association between items using spatial proximity
  - -major implications for what patterns are visible
  - -split according to attributes
- design choices
  - -how many splits
    - all the way down: one mark per region?
    - stop earlier, for more complex structure within region?
  - -order in which attribs used to split
  - how many views

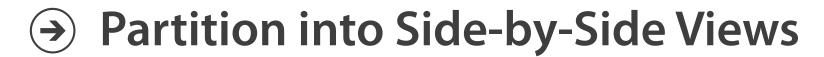

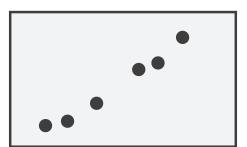

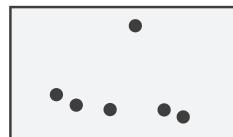

## Partitioning: List alignment

- single bar chart with grouped bars
  - split by state into regions
    - complex glyph within each region showing all ages
  - compare: easy within state, hard across ages

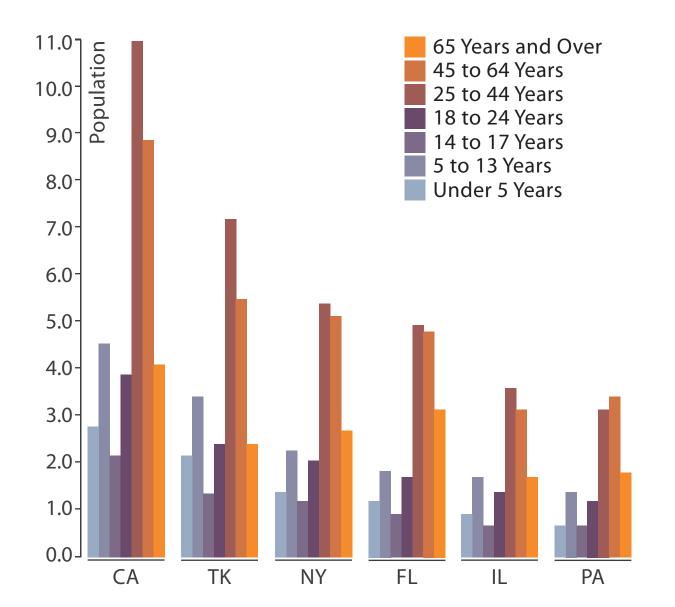

- small-multiple bar charts
  - split by age into regions
    - one chart per region
  - compare: easy within age, harder across states

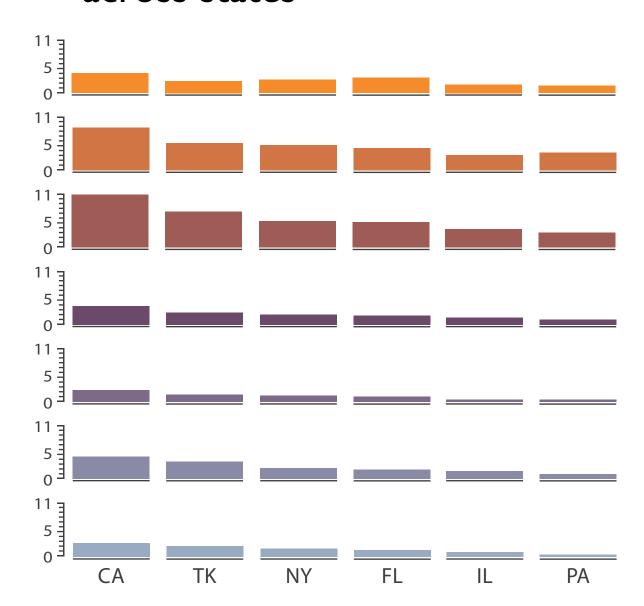

# Partitioning: Recursive subdivision

System: **HIVE** 

- split by neighborhood
- then by type
- then time
  - -years as rows
  - -months as columns
- color by price

- neighborhood patterns
  - -where it's expensive
  - where you pay much more for detached type

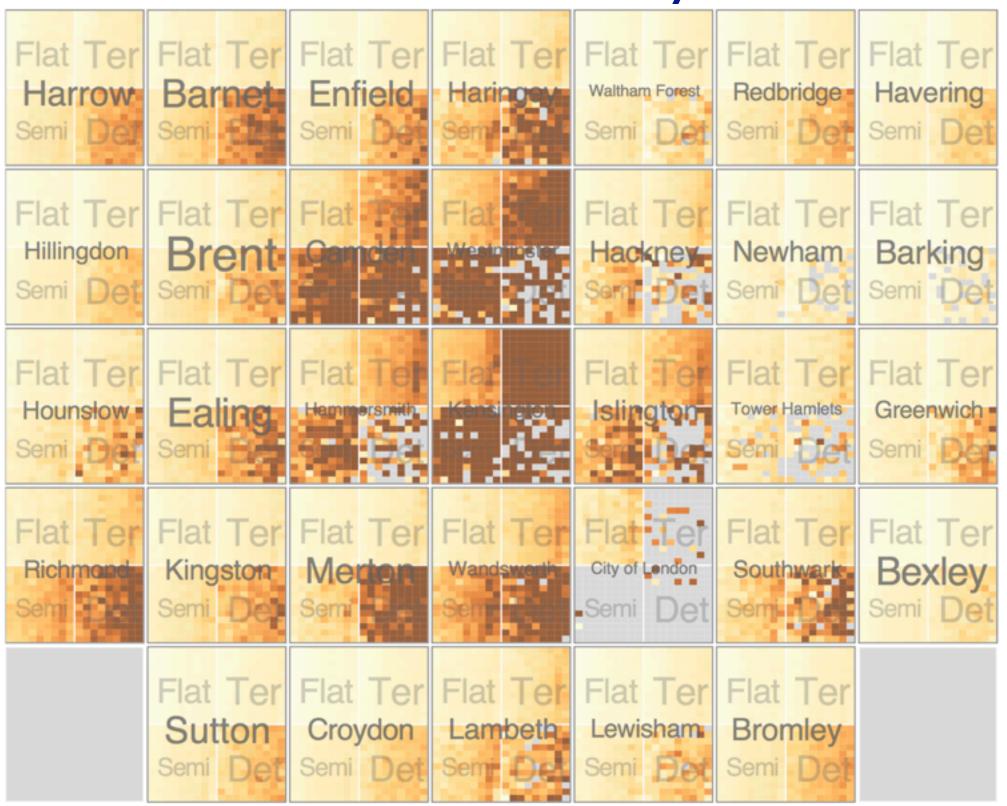

[Configuring Hierarchical Layouts to Address Research Questions. Slingsby, Dykes, and Wood. IEEE Transactions on Visualization and Computer Graphics (Proc. InfoVis 2009) 15:6 (2009), 977–984.]

Partitioning: Recursive subdivision

- switch order of splits
  - -type then neighborhood
- switch color
  - -by price variation

- type patterns
  - within specific type, which neighborhoods inconsistent

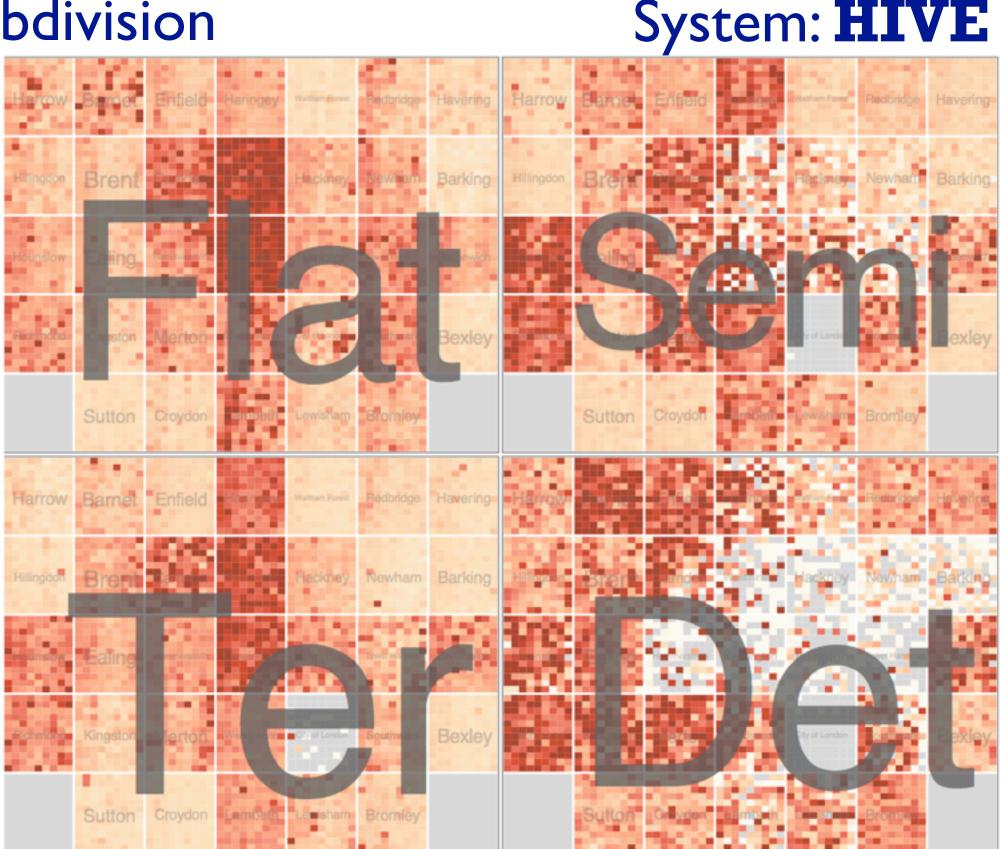

Partitioning: Recursive subdivision

System: **HIVE** 

- different encoding for second-level regions
  - -choropleth maps

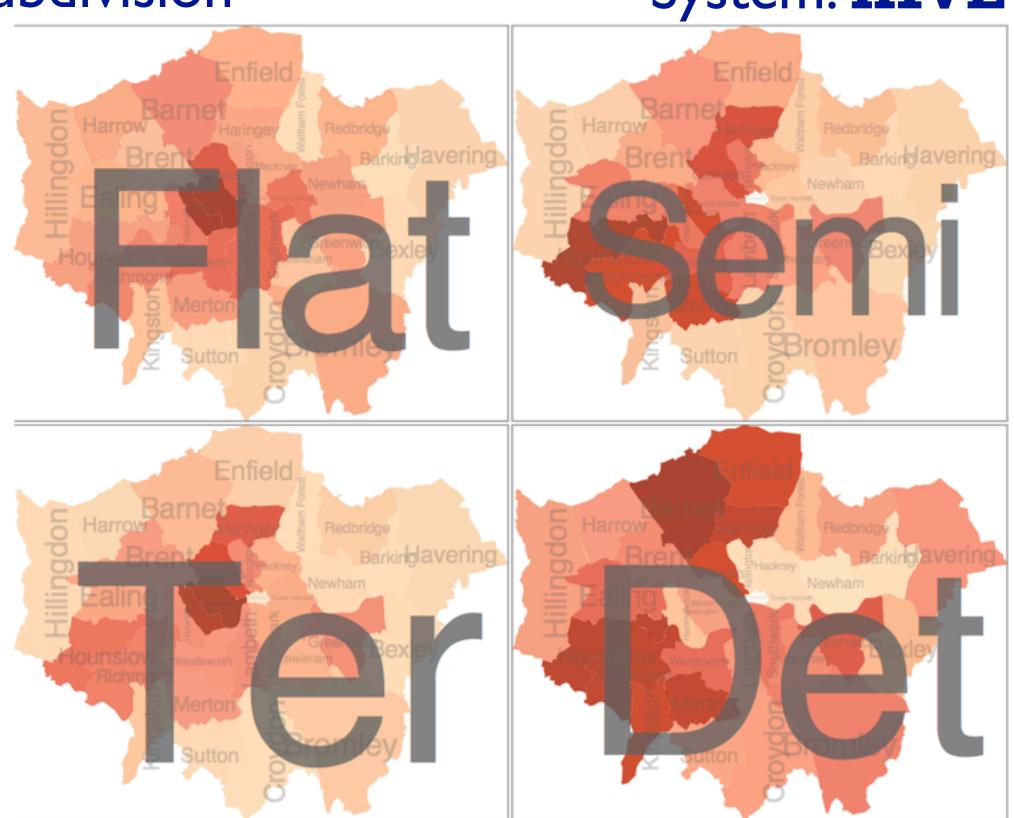

[Configuring Hierarchical Layouts to Address Research Questions. Slingsby, Dykes, and Wood. IEEE Transactions on Visualization and Computer Graphics (Proc. InfoVis 2009) 15:6 (2009), 977–984.]

# How to handle complexity: 3 more strategies

## + I previous

### Manipulate

#### **Facet**

Reduce

→ Derive

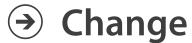

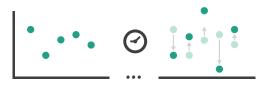

Juxtapose

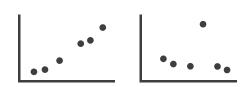

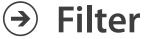

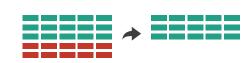

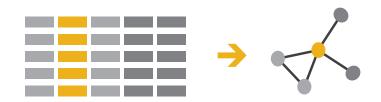

**→** Select

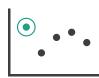

Partition

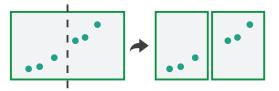

Aggregate

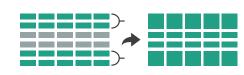

reduce what is shown within single view

Navigate

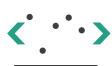

Superimpose

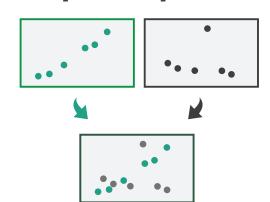

→ Embed

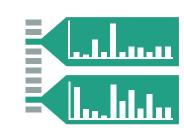

## Reduce items and attributes

- reduce/increase: inverses
- filter
  - -pro: straightforward and intuitive
    - to understand and compute
  - -con: out of sight, out of mind
- aggregation
  - -pro: inform about whole set
  - con: difficult to avoid losing signal

- not mutually exclusive
  - -combine filter, aggregate
  - combine reduce, facet, change, derive

### **Reducing Items and Attributes**

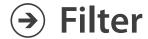

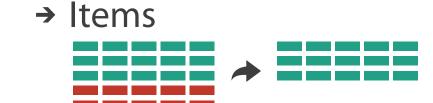

→ Attributes

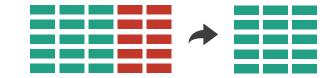

## Aggregate

→ Items

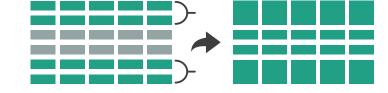

→ Attributes

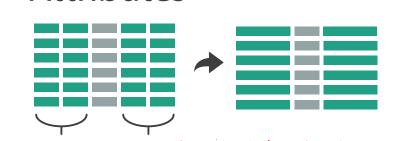

#### Reduce

→ Filter

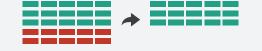

Aggregate

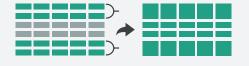

Embed

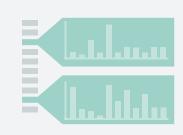

## Idiom: boxplot

- static item aggregation
- task: find distribution
- data: table
- derived data
  - -5 quant attribs
    - median: central line
    - lower and upper quartile: boxes
    - lower upper fences: whiskers
      - values beyond which items are outliers
  - outliers beyond fence cutoffs explicitly shown

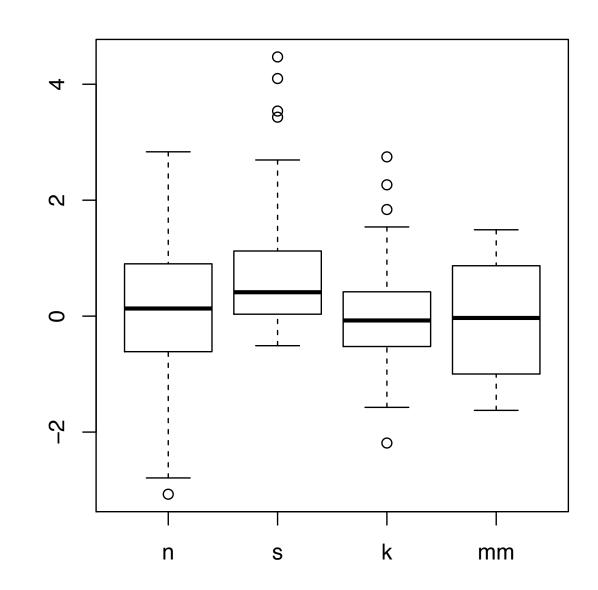

[40 years of boxplots.Wickham and Stryjewski. 2012. had.co.nz]

## Idiom: Dimensionality reduction for documents

- attribute aggregation
  - derive low-dimensional target space from high-dimensional measured space

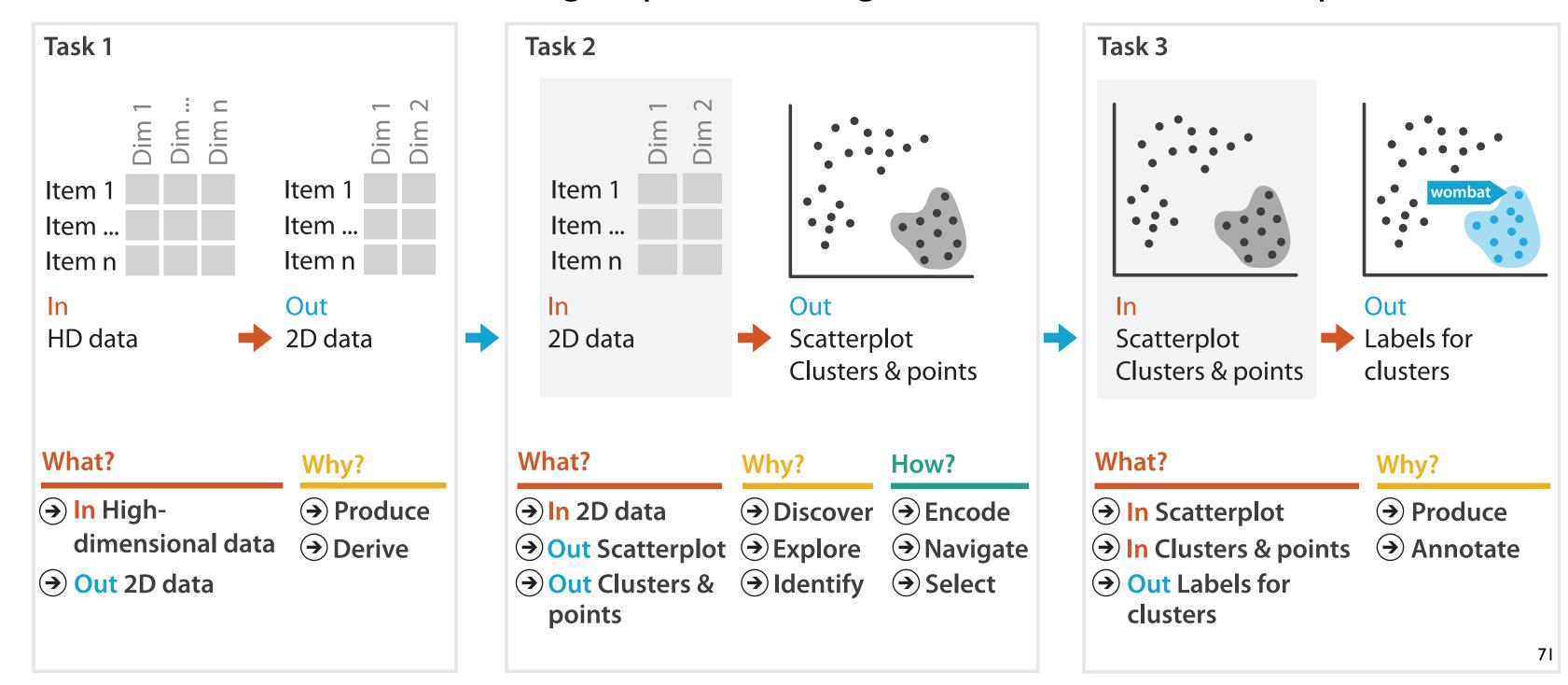

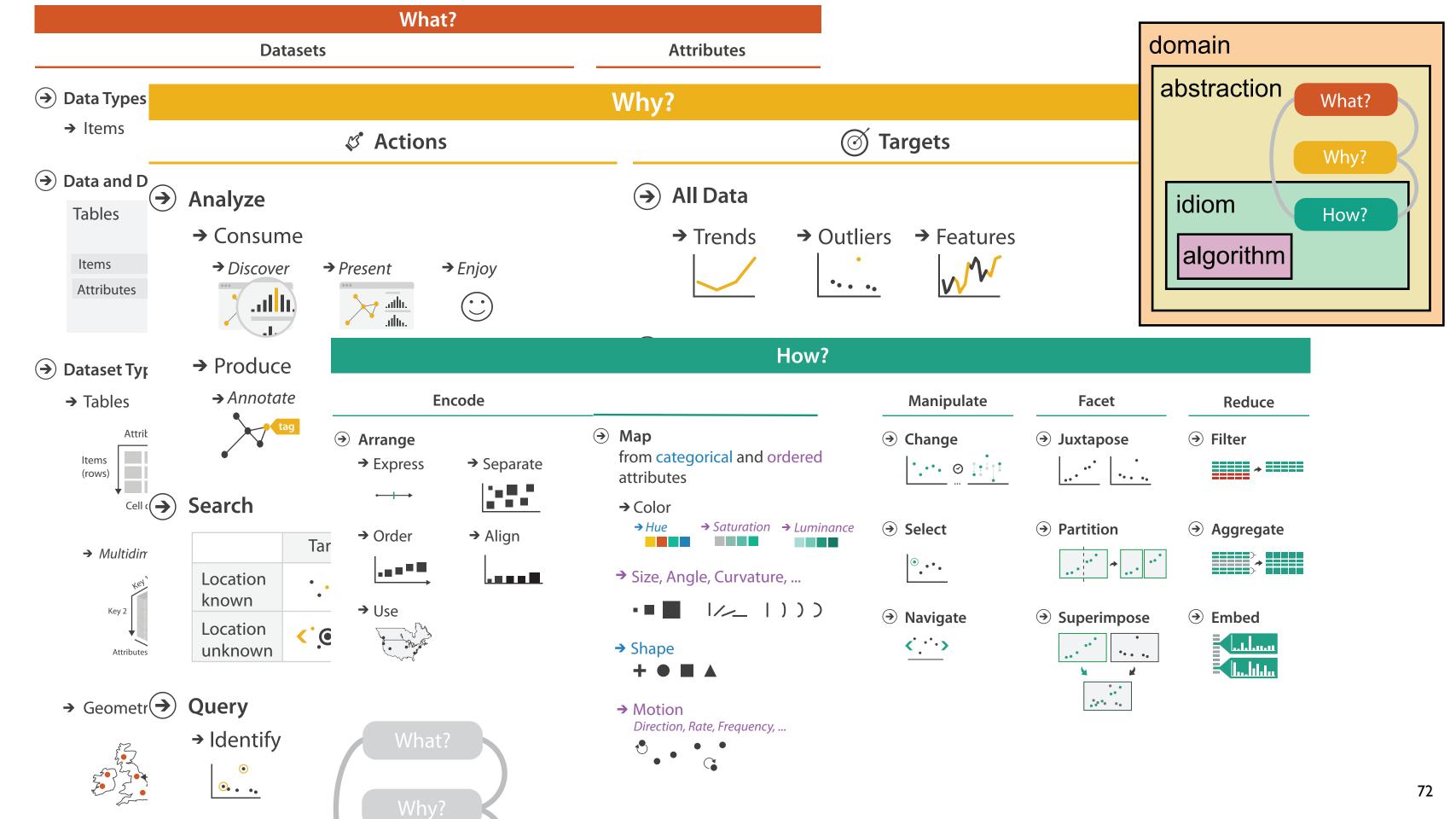

## More Information

### <u>@tamaramunzner</u>

- this talk
   <a href="http://www.cs.ubc.ca/~tmm/talks.html#vad15bryan">http://www.cs.ubc.ca/~tmm/talks.html#vad15bryan</a>
- book page (including tutorial lecture slides)
   <a href="http://www.cs.ubc.ca/~tmm/vadbook">http://www.cs.ubc.ca/~tmm/vadbook</a>
  - –20% promo code for book+ebook combo: HVN17
  - http://www.crcpress.com/product/isbn/9781466508910
  - illustrations: Eamonn Maguire
- papers, videos, software, talks, full courses <a href="http://www.cs.ubc.ca/group/infovis">http://www.cs.ubc.ca/group/infovis</a>
   <a href="http://www.cs.ubc.ca/~tmm">http://www.cs.ubc.ca/~tmm</a>

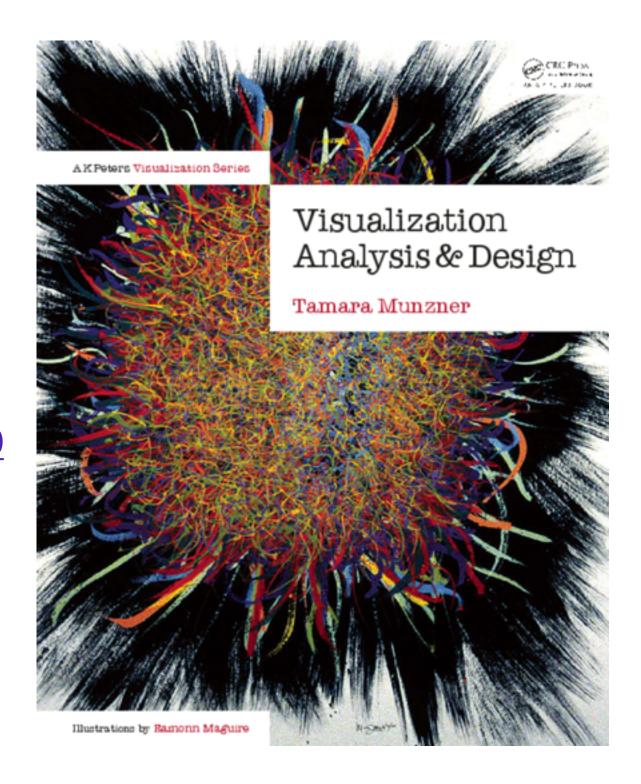

Visualization Analysis and Design.